### **Software Performance Engineering**

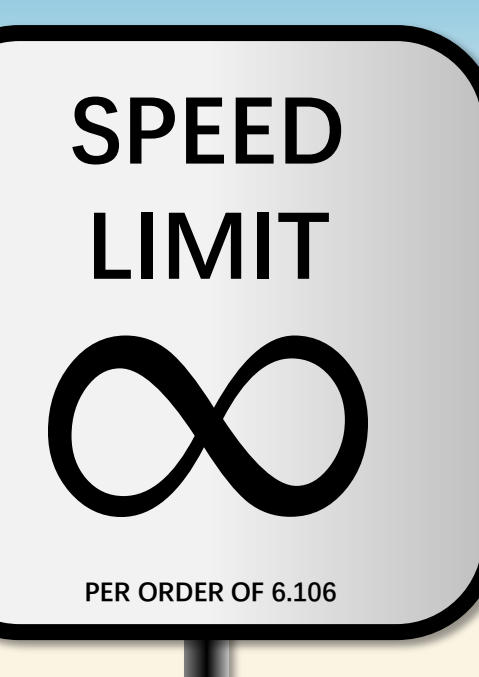

# **LECTURE 16 Nondeterministic Parallel Programming**

**Charles E. Leiserson November 8, 2022**

# **Determinism**

**Definition.** A program is **deterministic** on a given input if every memory location is updated with the same sequence of values in every execution.

- ∙ The program always behaves the same way.
- ∙ Two different memory locations may be updated in different orders, but each location always sees the same sequence of updates.

# **Advantage:** DEBUGGING!

A Cilk program with no determinacy races is deterministic.

∙ Cilksan can help you avoid nondeterminacy bugs.

# **Golden Rule of Parallel Programming**

**Never write nondeterministic parallel programs.**

They can exhibit anomalous behaviors, and it's hard to debug them.

# **Golden Rule of Parallel Programming**

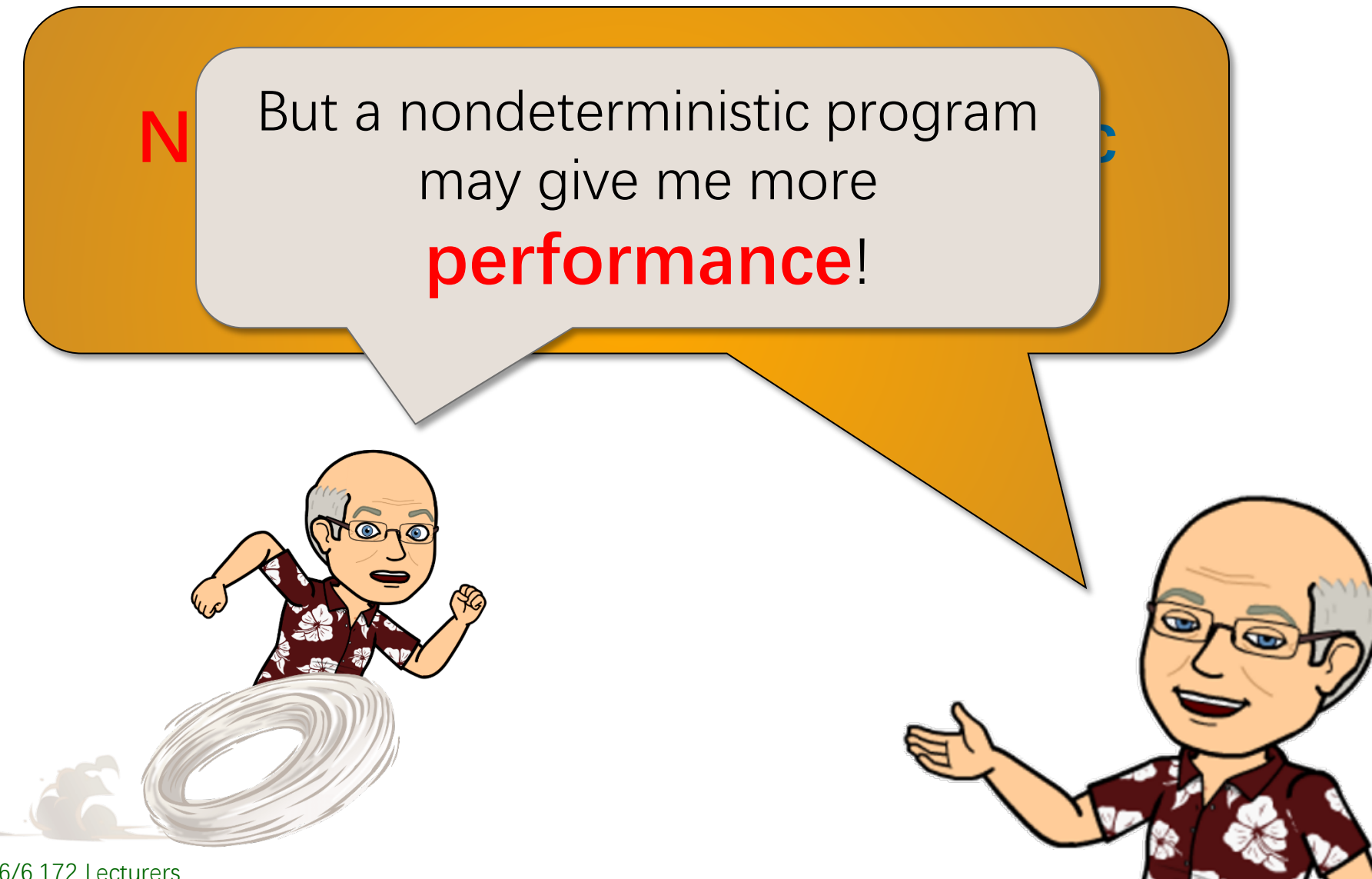

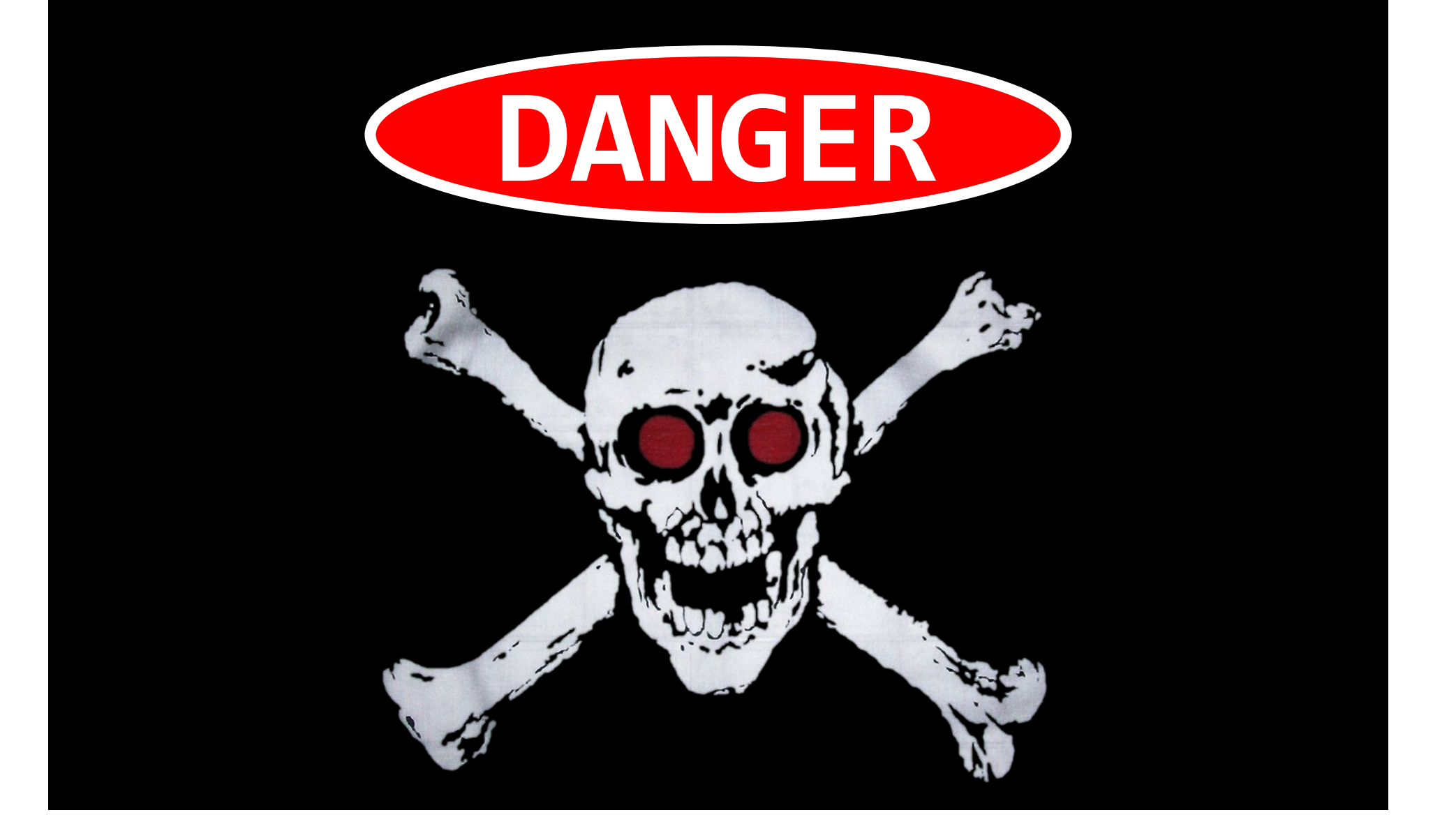

# **ENTER AT YOUR OWN RISK**

# **Silver Rule of Parallel Programming**

**Never write nondeterministic parallel programs. — but if you must\* always devise a test strategy to manage the nondeterminism!**

### **Typical test strategies**

- Turn off nondeterminism.
- Encapsulate nondeterminism.
- Substitute a deterministic alternative.
- Use analysis tools.

\*E.g., for performance.

# **ATOMICITY & MUTUAL EXCLUSION**

PER ORDER OF 6.106 PER ORDER OF 6.106

ETIVITT

SPEED

LIMIT

## **Example: Hash Table**

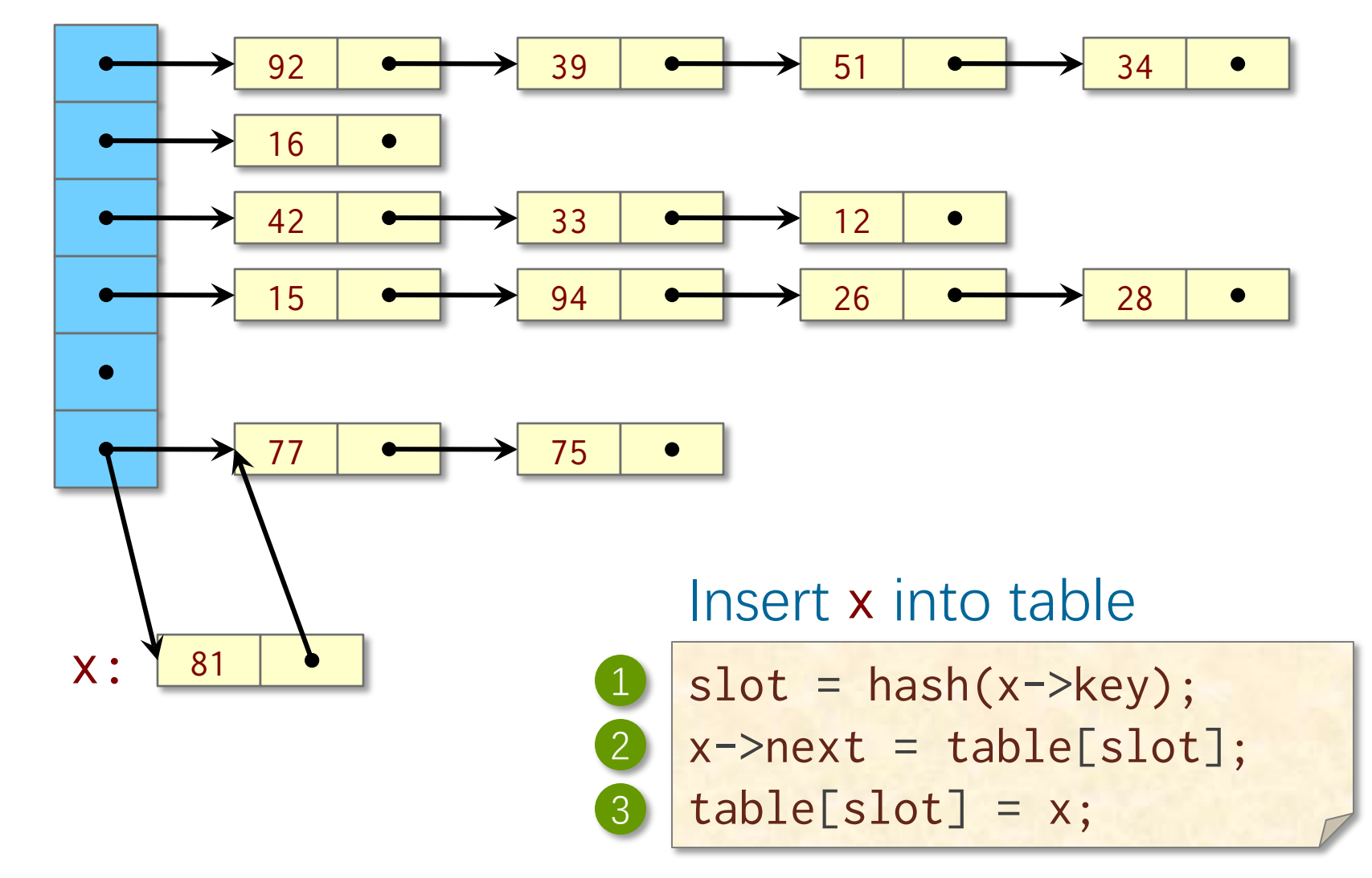

## **Concurrent Hash Table**

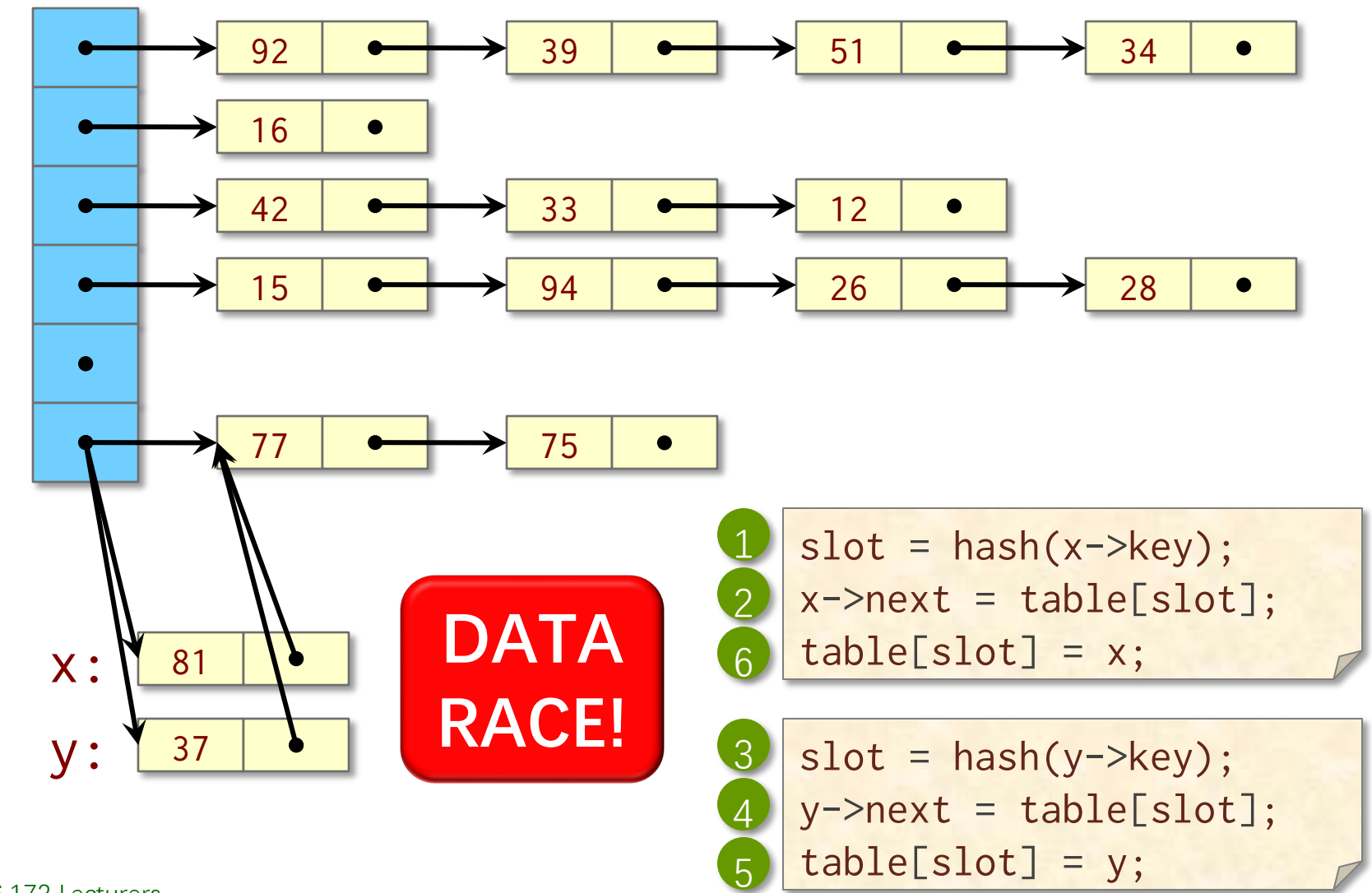

# **Atomicity and Mutexes**

**Definition.** A sequence of instructions is *atomic* if the rest of the system never views them as partially executed. At any moment, either no instructions in the sequence have executed or all of them have executed.

**Definition.** A *critical section* is a piece of code that accesses a shared data structure which must not be accessed by two or more strands at the same time (mutual exclusion ).

**Definition.** A *mutex* is an object with lock() and unlock() functions. An attempt by a strand to lock an already locked mutex causes that strand to **block** (i.e., wait) until the mutex is unlocked.

# **Concurrent Hash Table**

### **Modified hash-table code**

- Introduce a mutex **L**.
- Lock L before executing the critical section.
- Unlock L after executing the critical section.

```
slot = hash(x->key);lock(&L);
           x->next = table[slot];
          table[slot] = x;
         unlock(&L);
DSJUJDBM
TFDUPO
```
#### **Performance problem**

Only one strand can insert into the hash table at a time.

# **Concurrent Hash Table II**

### **Idea:** One mutex per slot

● Make each slot a struct with a mutex L and a pointer head to the slot contents.

```
slot = hash(x->key);lock(&table[slot].L);
            x->next = table[slot].head;
            table[slot].head = x;unlock(&table[slot].L);
critical
section
```
# **Concurrent Hash Table with Mutexes**

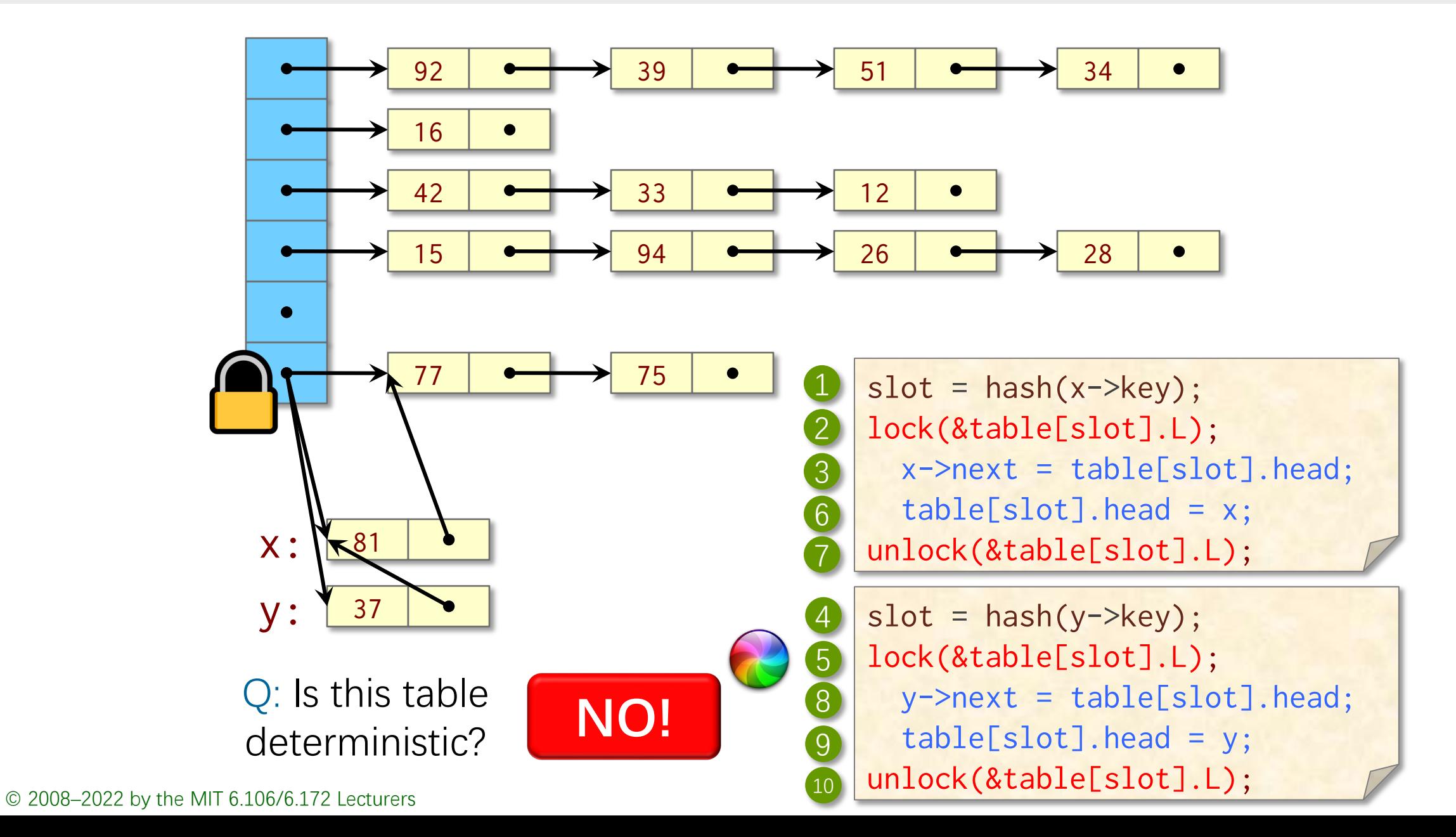

# **Recall: Determinacy Races**

**Definition.** A *determinacy race* occurs when two logically parallel instructions access the same memory location and at least one of the instructions performs a write.

- ∙ A program execution with no determinacy races means that the program is deterministic on that input.
- ∙ The program always behaves the same on that input, no matter how it is scheduled and executed.
- ∙ If a determinacy race exists in an ostensibly deterministic program (e.g., a program with no mutexes), Cilksan guarantees to find such a race.

# **Data Races**

Definition. A *EBUB SBDF o* focurs when two logically parallel strands *holding no locks in common* access the same memory location and at least one of the strands performs a write.

Although data-race-free programs obey atomicity constraints, they can still be nondeterministic, because acquiring a lock can cause a determinacy race with another lock acquisition.

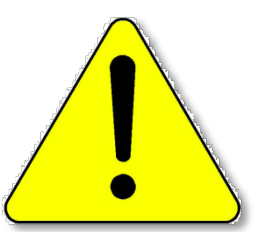

**WARNING:** Codes that use locks are nondeterministic by intention, and they invalidate Cilksan's guarantee.

## **No Data Races** ≠ **No Bugs**

### **Example**

```
slot = hash(x->key);lock(&table[slot].L);
  x\rightarrownext = table[slot].head;
unlock(&table[slot].L);
lock(&table[slot].L);
   table[slot].head = x;
unlock(&table[slot].L);
```
Nevertheless, the presence of mutexes and the absence of data races at least means that the programmer thought about the issue.

# **"Benign" Races**

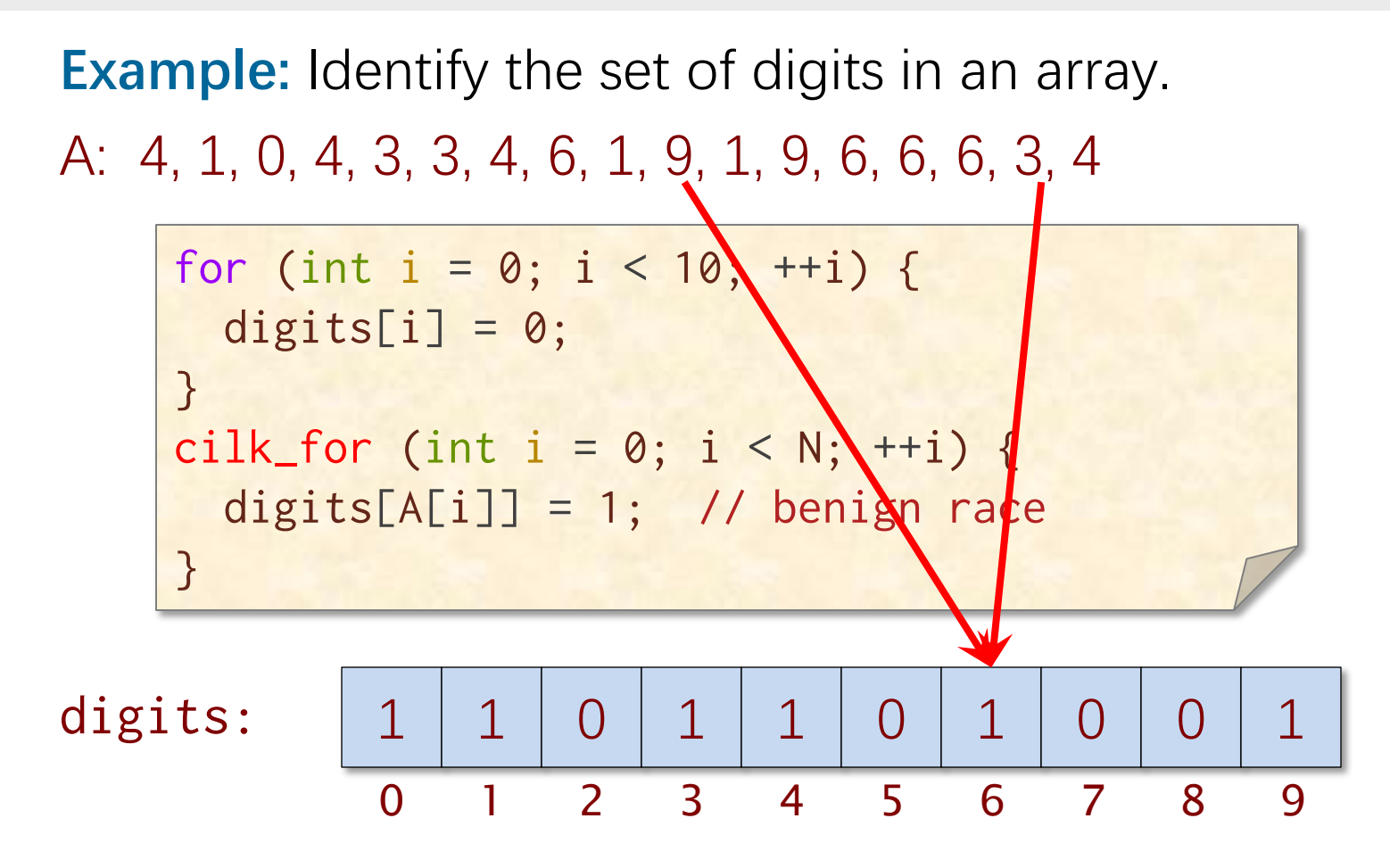

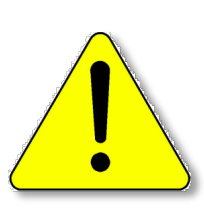

**CAUTION:** This code only works correctly if the hardware writes the array elements atomically (e.g., it may race on byte values for some architectures).

# **"Benign" Races**

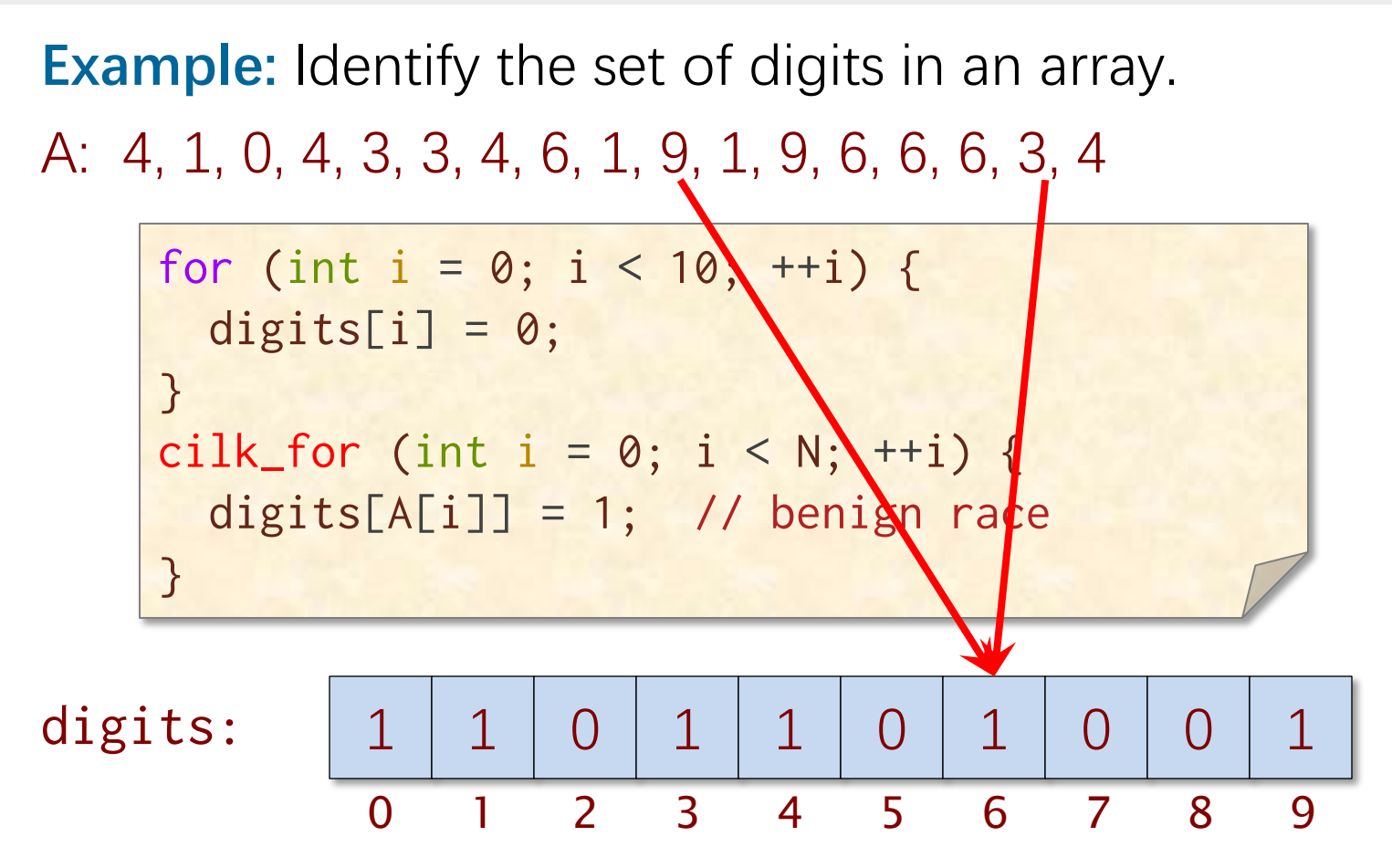

Cilksan allows you to turn off race detection for intentional races, which is dangerous but practical. Better solutions exist, e.g., *fake* locks in Intel's Cilkscreen (see Intel Cilk Plus Tools User's Guide).

# SPEED LIMIT ETIVITT

PER ORDER OF 6.106 PER ORDER OF 6.106

# **IMPLEMENTATION OF MUTEXES**

# **Properties of Mutexes**

### ∙ **Yielding/spinning**

A yielding mutex returns control to the operating system when it blocks. A spinning mutex consumes processor cycles while blocked.

### ∙ **Reentrant/nonreentrant**

A reentrant mutex allows a thread that is already holding a lock to acquire it again. A nonreentrant mutex deadlocks if the thread attempts to reacquire a mutex it already holds.

### ∙ **Fair/unfair**

A fair mutex puts blocked threads on a FIFO queue, and the unlock operation unblocks the thread that has been waiting the longest. An unfair mutex lets any blocked thread go next.

# **Simple Spinning Mutex**

```
Spin_Mutex:
      cmp 0, mutex ; Check if *mutex is free
      je Get_Mutex
      pause ; x86 hack to unconfuse pipeline
      jmp Spin_Mutex
Get_Mutex:
      mov 1, %eax
      xchg mutex, %eax ; Try to get mutex
      cmp 0, %eax ; Test if successful
      jne Spin_Mutex
Critical_Section:
      <critical-section code>
      mov 0, mutex ; Release mutex
```
**Key property:** xchg is an atomic exchange.

# **Simple Yielding Mutex**

```
Spin_Mutex:
      cmp 0, mutex ; Check if *mutex is free
      je Get_Mutex
      call pthread_yield ; Yield quantum
      jmp Spin_Mutex
Get_Mutex:
      mov 1, %eax
      xchg mutex, %eax ; Try to get mutex
      cmp 0, %eax ; Test if successful
      jne Spin_Mutex
Critical_Section:
      <critical-section code>
      mov 0, mutex ; Release mutex
```
# **Competitive Mutex**

### **Competing goals:**

- ∙ To claim mutex soon after it is released.
- ∙ To behave nicely and waste few cycles.

**IDEA:** Spin for a while, and then yield.

### **How long to spin?**

As long as a context switch takes. Then, you never wait longer than twice the optimal time.

- ∙ If the mutex is released while spinning, optimal.
- ∙ If the mutex is released after yield, ≤ 2 × optimal.

### **Randomized algorithm [KMMO94]**

A clever randomized algorithm can achieve a competitive ratio of  $e/(e-1) \approx 1.58$ .

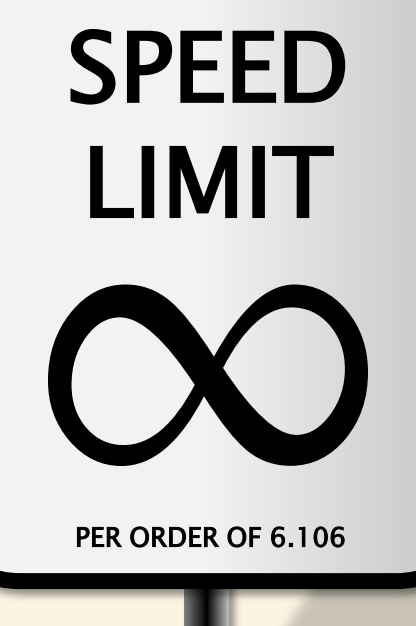

PER ORDER OF 6.106

# **LOCKING ANOMALY: DEADLOCK**

# **Deadlock**

Holding more than one lock at a time can be dangerous:

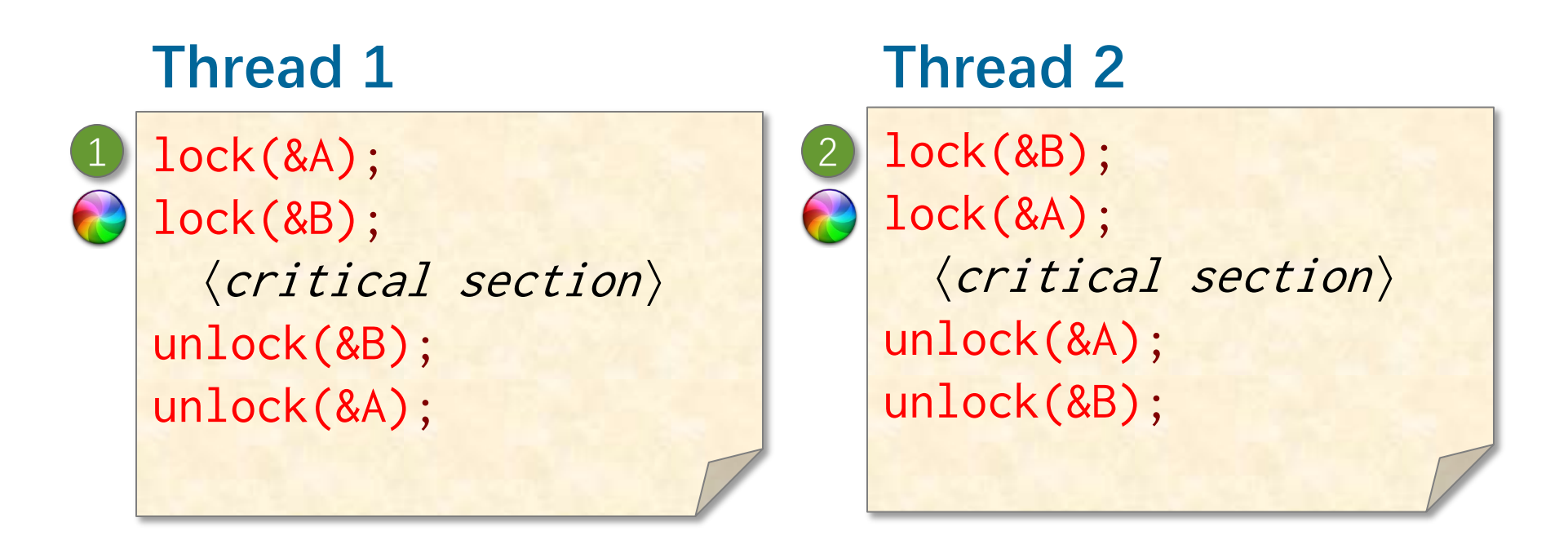

**The ultimate loss of performance!**

# **Conditions for Deadlock**

- **1. Mutual exclusion** Each thread claims exclusive control over the resources it holds.
- **2. Nonpreemption** Each thread does not release the resources it holds until it completes its use of them.
- **3. Circular waiting** A cycle of threads exists in which each thread is blocked waiting for resources held by the next thread in the cycle.

# **Dining Philosophers**

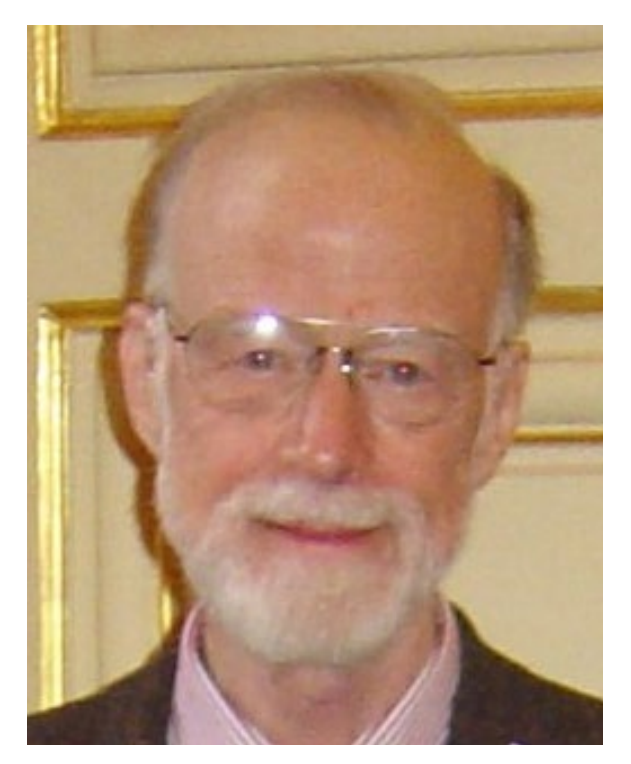

C.A.R. (Tony) Hoare Edsger Dijkstra

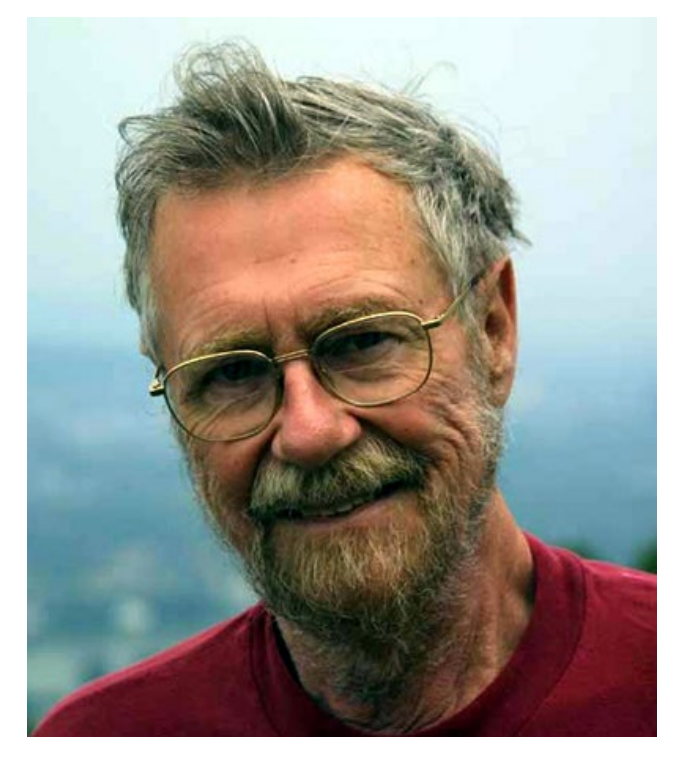

Illustrative story of deadlock told by Charles Antony Richard Hoare based on an examination question by Edsgar Dijkstra. The story has been embellished over the years by many retellers.

# **Dining Philosophers**

Each of n philosophers needs the two chopsticks on either side of their plate to eat their noodles.

### **Philosopher** i

while (1) { think(); lock(&chopstick[i].L); lock(&chopstick[(i+1)%n].L); eat(); unlock(&chopstick[i].L); unlock(&chopstick[(i+1)%n].L); }

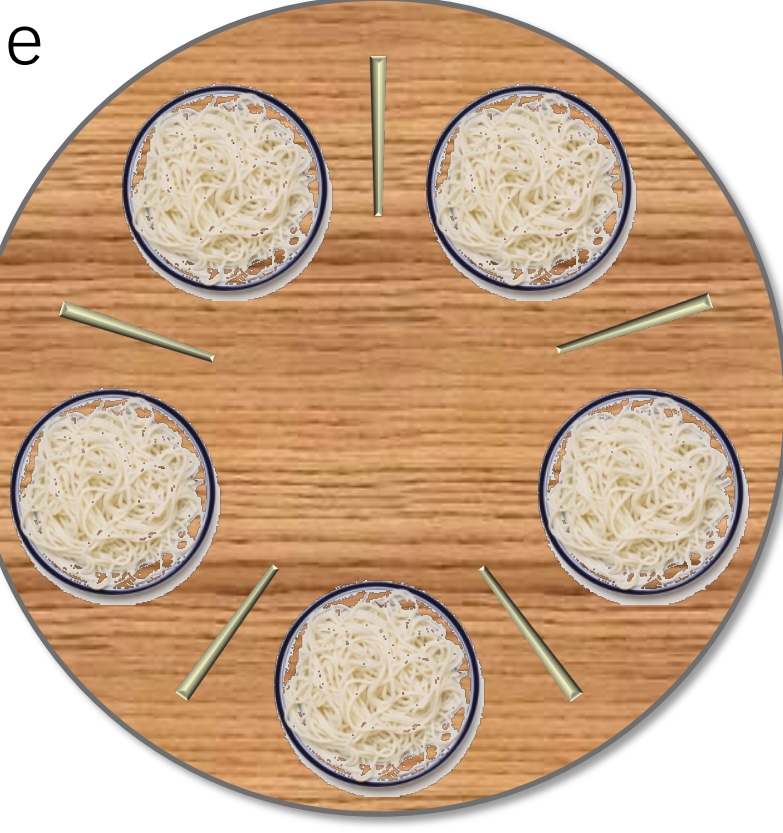

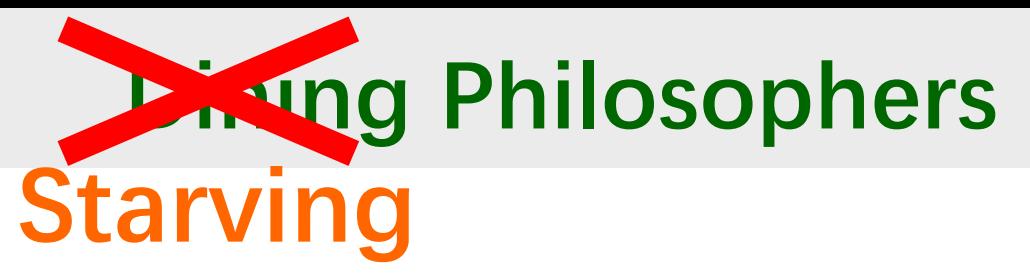

Each of n philosophers needs the two chopsticks on either side of their plate to eat their noodles.

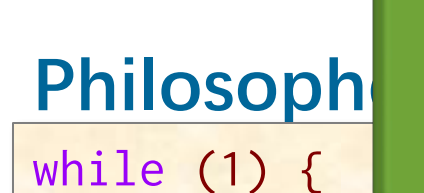

**One day they all pick up their left chopsticks simultaneously.**

 think(); lock(&chopstick[i].L); lock(&chopstick[(i+1)%n].L); eat(); unlock(&chopstick[i].L); unlock(&chopstick[(i+1)%n].L);

© 2008–2022 by the MIT 6.106/6.172 Lecturers

}

# **Preventing Deadlock**

**Theorem.** Assume that we can linearly order the mutexes  $L_1 \le L_2 \le \cdots \le L_n$  so that whenever a thread holds a mutex  $L_i$  and attempts to lock another mutex  $L_i$ , we have  $L_i \le L_i$ . Then, no deadlock can occur.

1SPPG Suppose that a cycle of waiting exists. Consider the thread in the cycle that holds the "largest" mutex  $L_{max}$  in the ordering, and suppose that it is waiting on a mutex L held by the next thread in the cycle. Then, we must have  $L_{\text{max}} \leq L$ . Contradiction.  $\blacksquare$ 

# **Dining Philosophers**

### **Philosopher** i

while (1) { think(); lock(&chopstick[min(i,(i+1)%n)].L); lock(&chopstick[max(i,(i+1)%n)].L); eat(); unlock(&chopstick[i].L); unlock(&chopstick[(i+1)%n].L); }

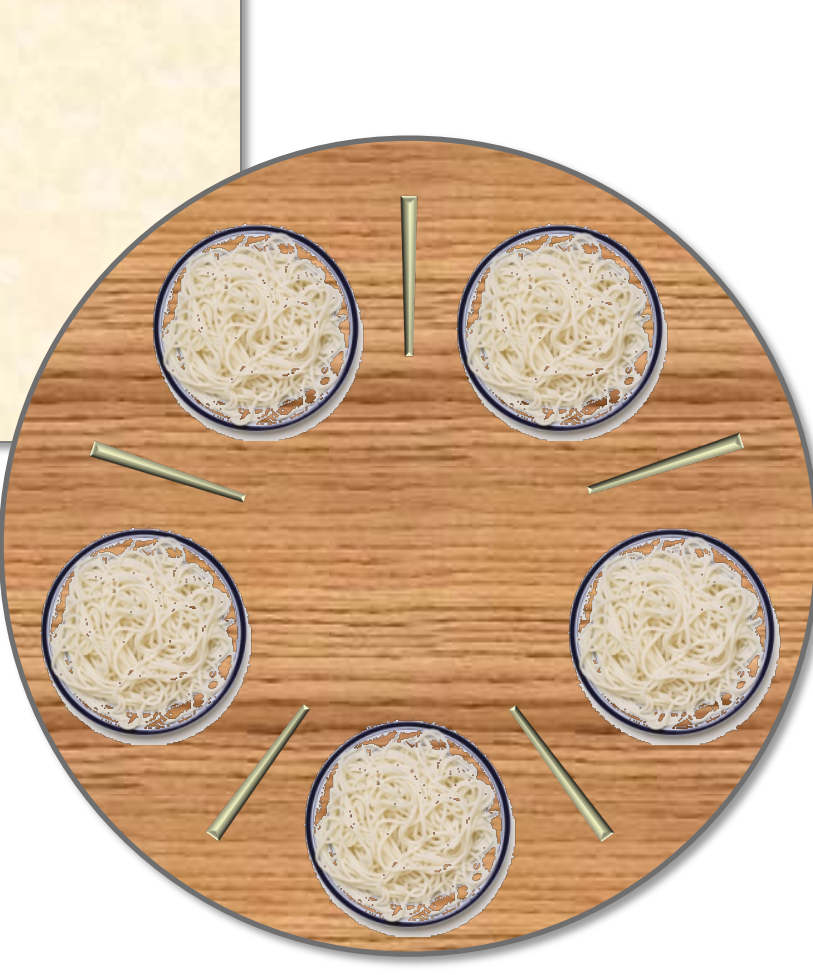

# **Deadlocking Cilk with just one lock**

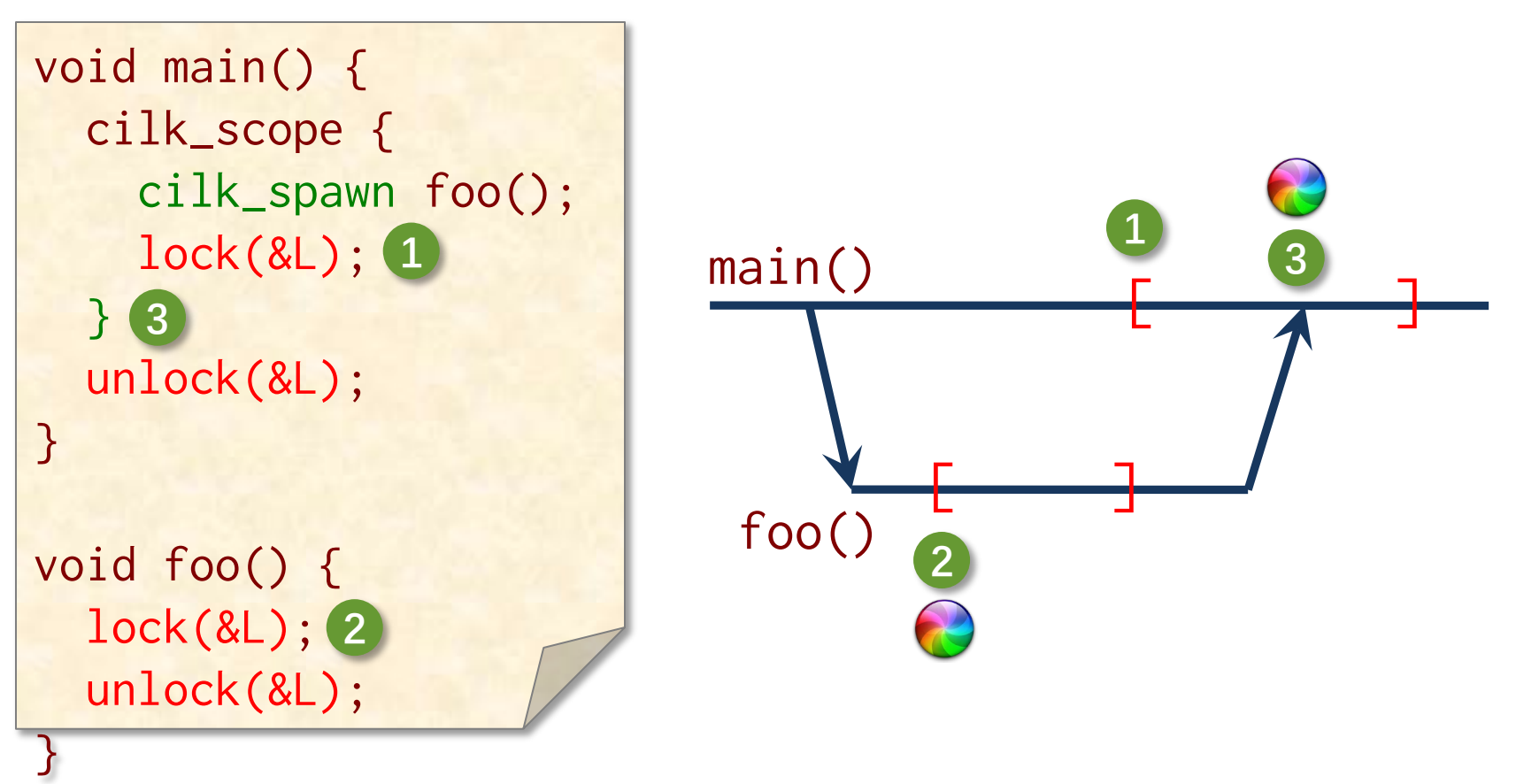

- ∙ Don't hold mutexes across joins!
- Hold mutexes only within cilk\_scope's.
- ∙ As always, try to avoid nondeterministic programming (but that's not always possible).

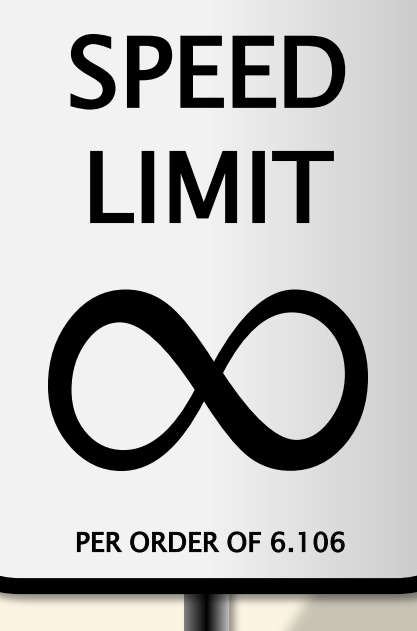

PER ORDER OF 6.106

# **LOCKING ANOMALY: CONVOYING**

# **Convoying**

A lock *convoy* occurs when multiple threads of equal priority contend repeatedly for the same lock.

### **Example: Performance bug in MIT-Cilk**

When random work-stealing, each thief grabs a mutex on its victim's deque:

- ∙ If the victim's deque is empty, the thief releases the mutex and tries again at random.
- ∙ If the victim's deque contains work, the thief steals the topmost frame and then releases the mutex.

**PROBLEM:** At start-up, most thieves quickly converge on the worker containing the initial strand, creating a **convoy**.

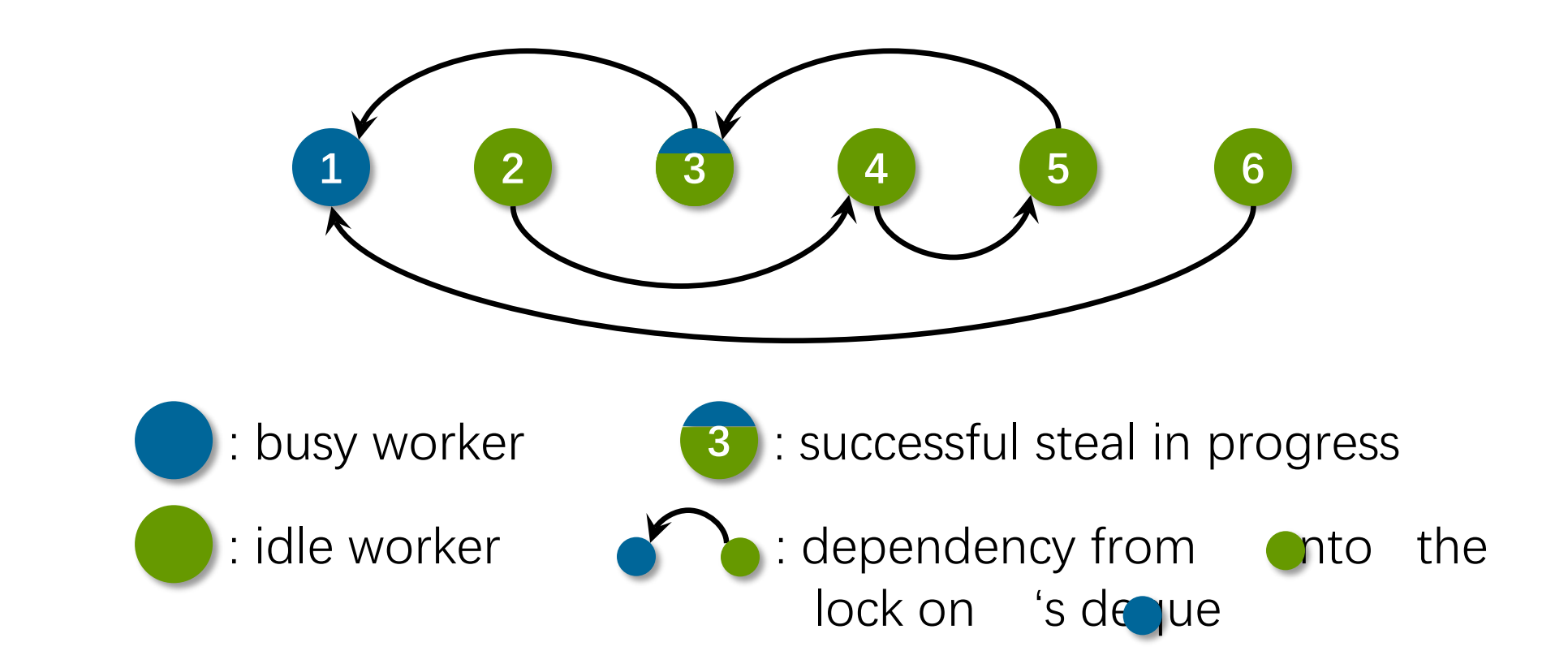

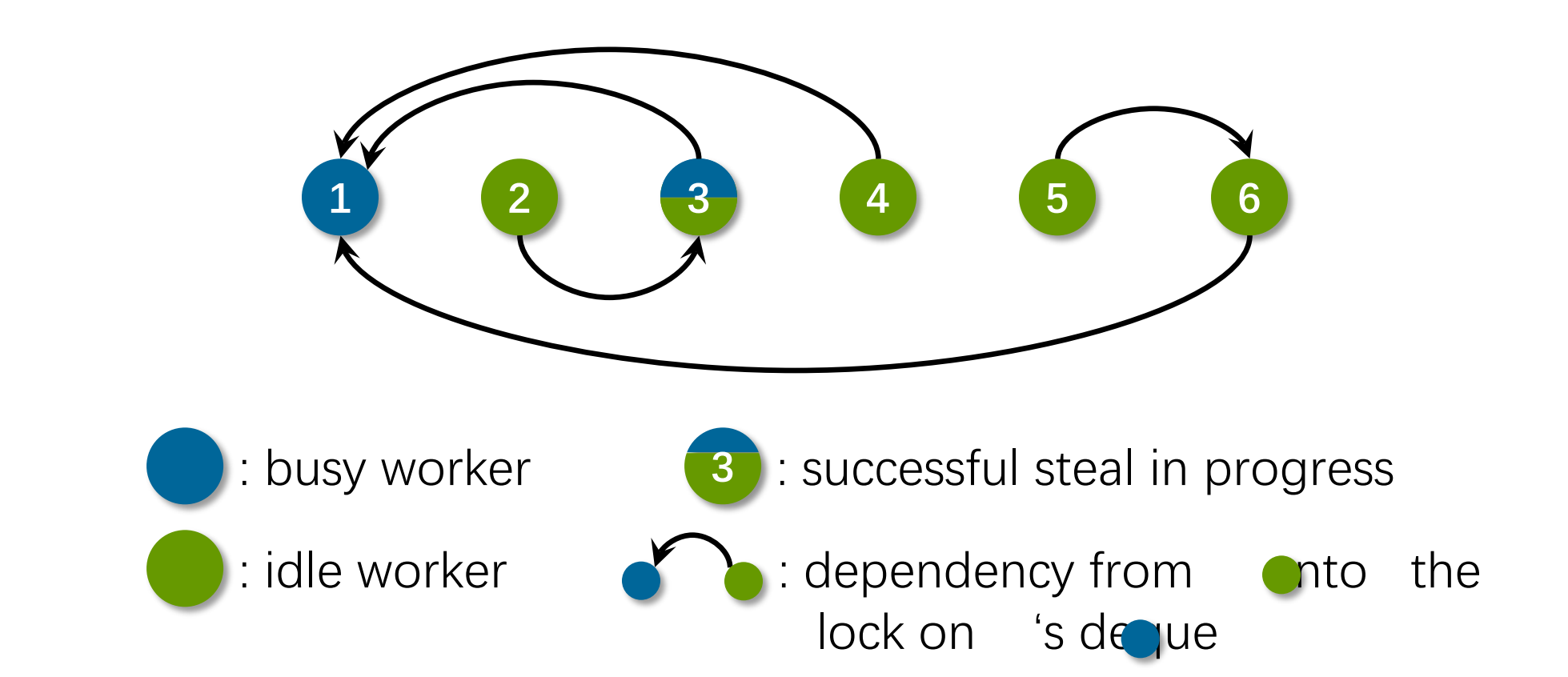

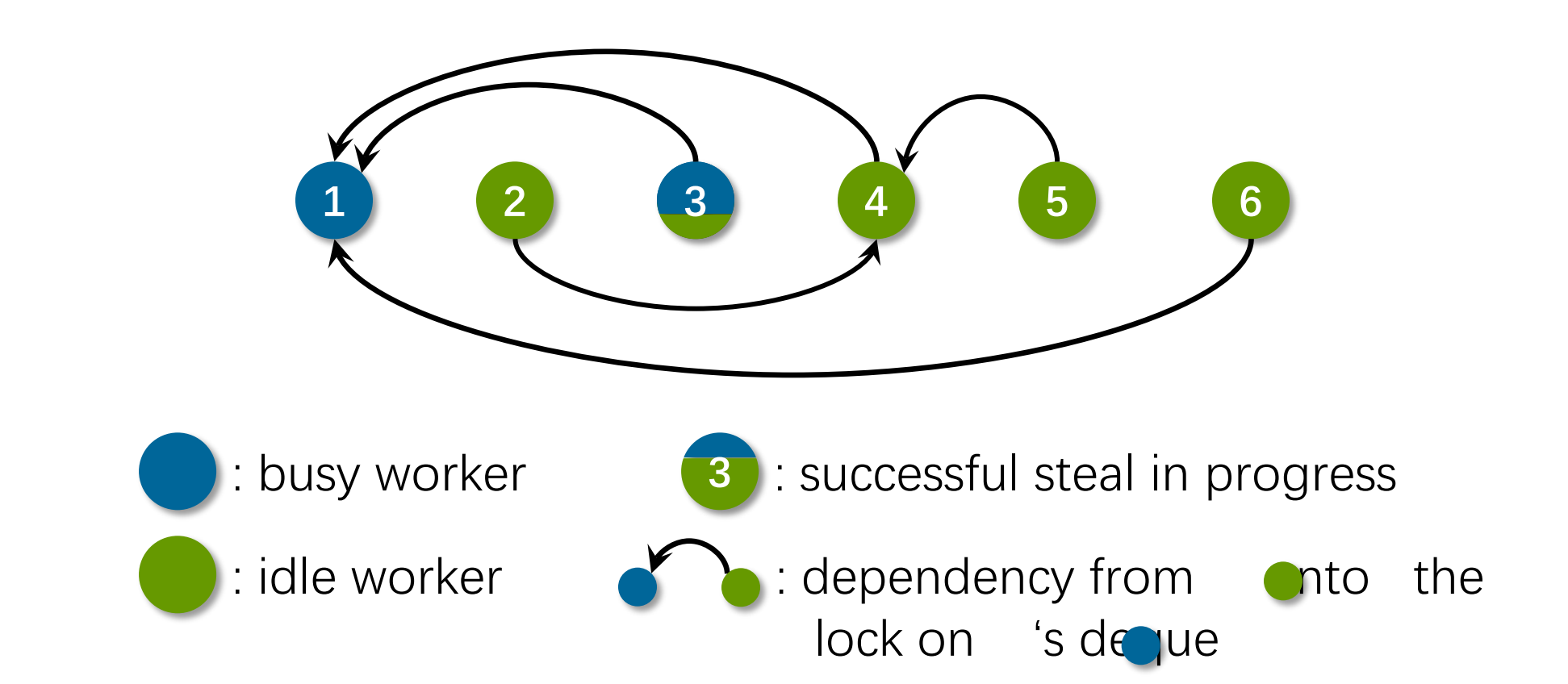

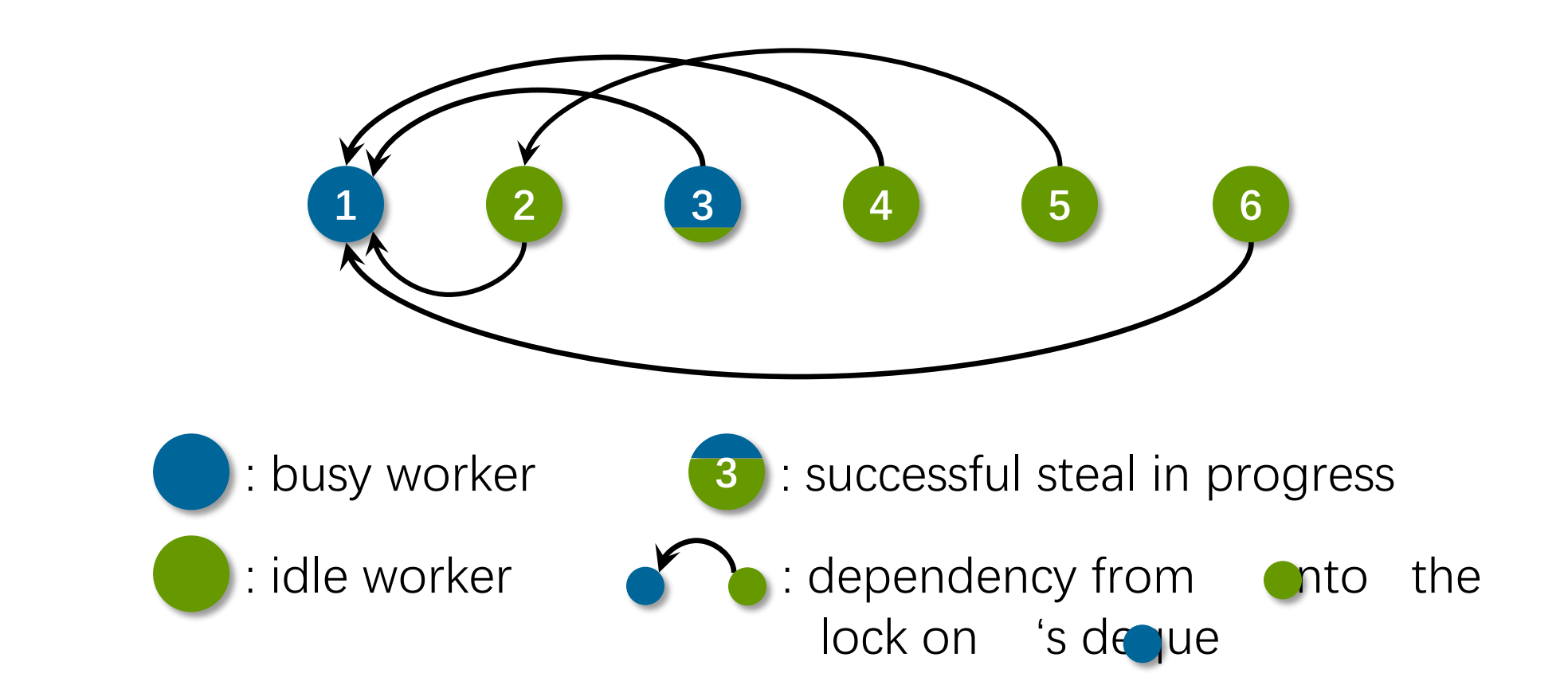

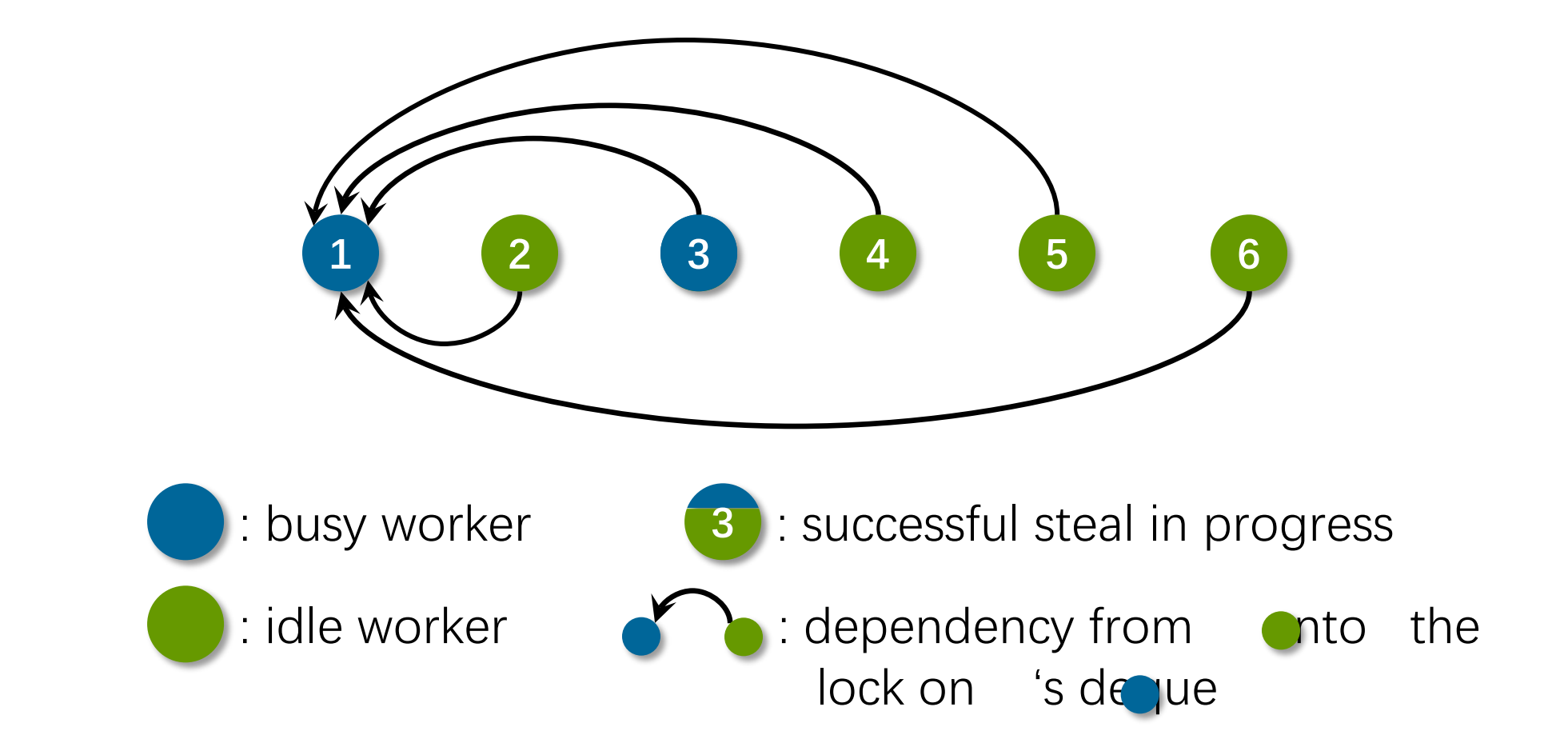

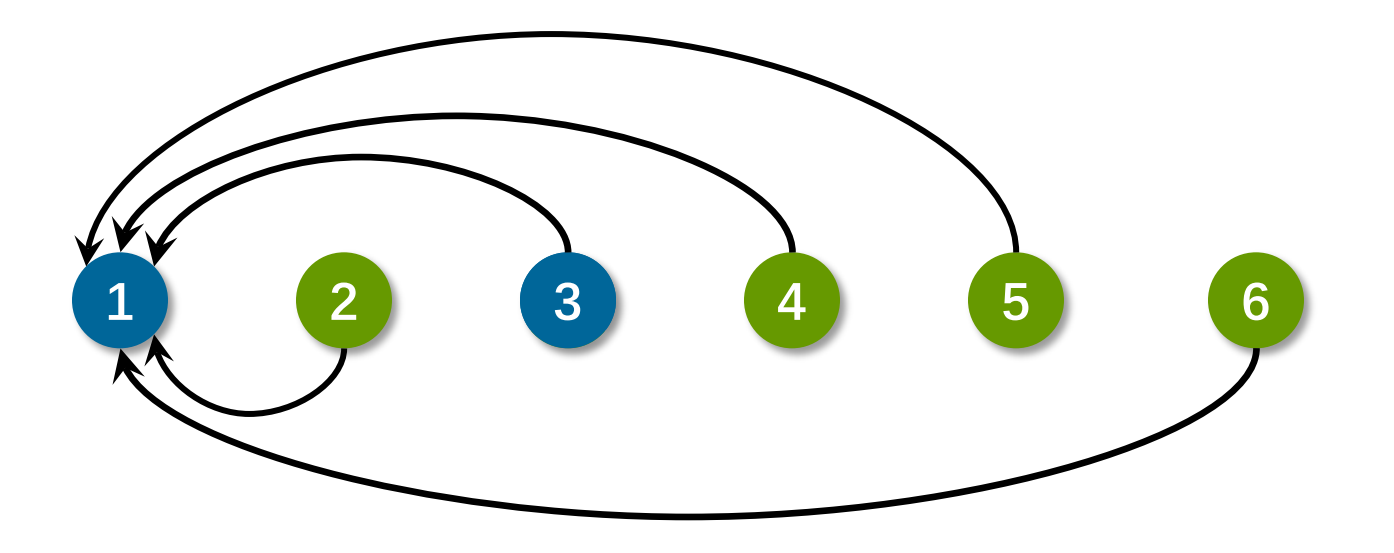

The work now gets distributed slowly as each thief serially obtains Processor 1's mutex.

# **Solving the Convoying Problem**

Use the nonblocking function try\_lock(), rather than lock():

∙ try\_lock() attempts to acquire the mutex and returns a flag indicating whether it was successful, but it does not block on an unsuccessful attempt.

In Cilk Plus, when a thief fails to acquire a mutex, it simply tries to steal again at random, rather than blocking.

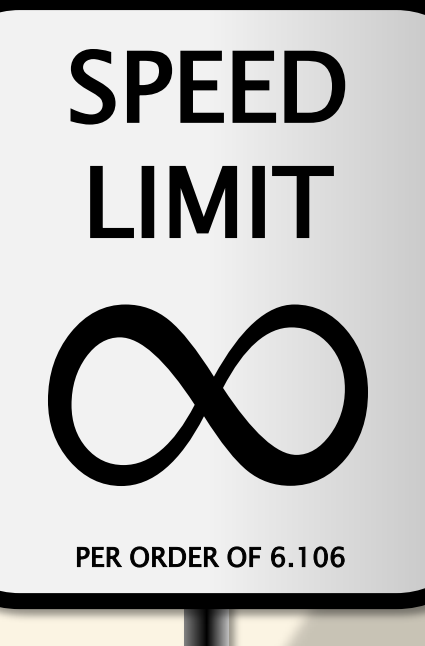

PER ORDER OF 6.106

# **LOCKING ANOMALY: CONTENTION**

# **Summing Example**

```
int compute(const el_t *v);
const size_t n = 1000000;
extern el_t myArray[n];
int main() {
 int result = 0;
 for (size_t i = 0; i < n; ++i) {
    result += compute(&myArray[i]);
  }
  printf("The result is: %d\n", result);
  return 0;
}
```
# **Summing Example in Cilk**

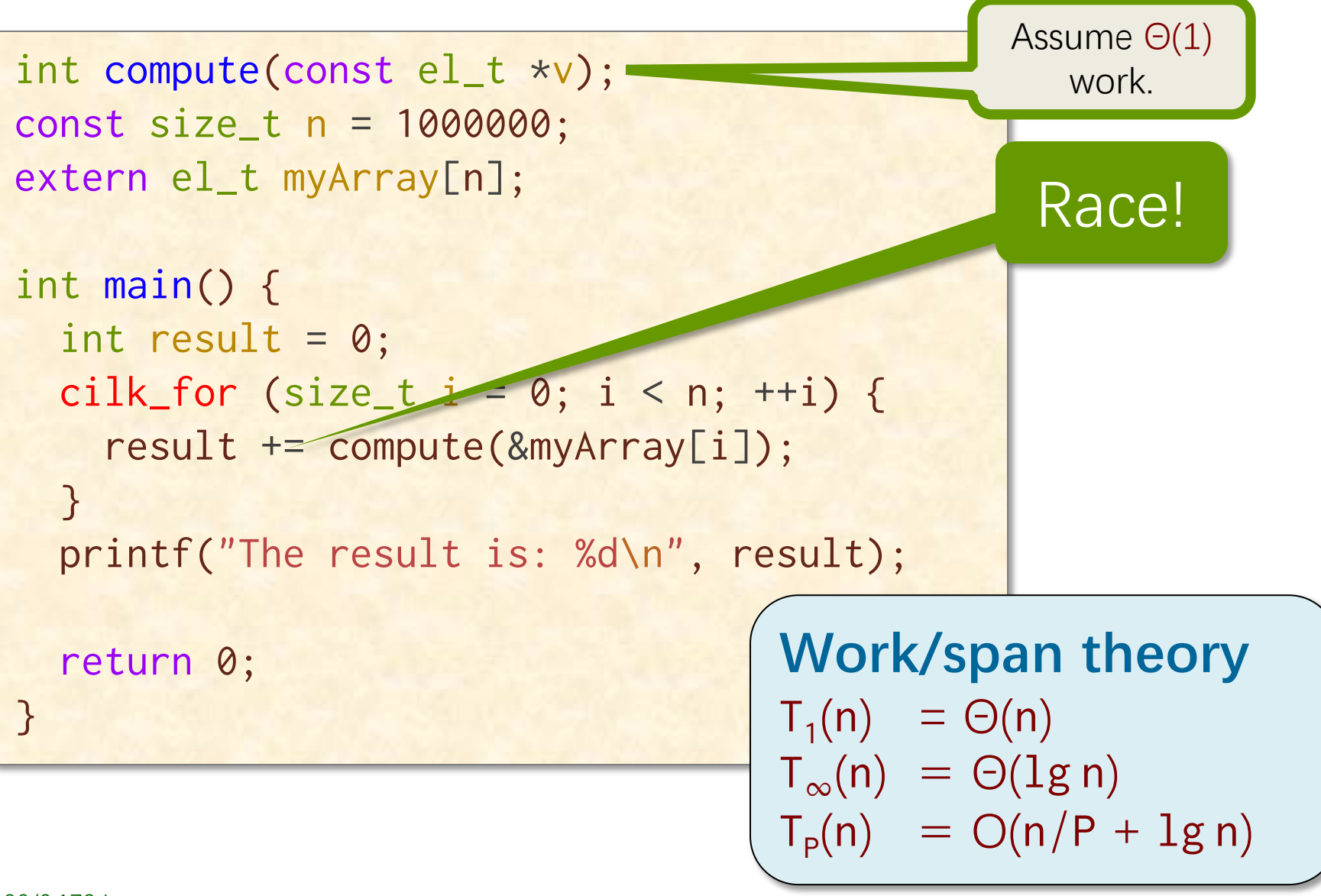

# **Mutex Solution**

```
#include <pthread.h>
int compute(const el_t *v);
const size_t n = 1000000;
extern el_t myArray[n];
int main() {
  int result = 0;
  pthread_spinlock_t slock;
  pthread_spin_init(&slock, 0);
  cilk_for (size_t i = 0; i < n; ++i) {
    pthread_spin_lock(&slock);
    result += compute(&myArray[i]);
    pthread_spin_unlock(&slock);
  }
  printf("The result is: %d\n"
, result);
  return 0;
}
                                          Lock contention 
                                         ⇒ no parallelism!
                                                Contention 
                                                T_1(n) = \Theta(n)T_{\infty}(n) = \Theta(\lg n)T_P(n) = \Omega(n)
```
# **Scheduling with Mutexes**

**Greedy scheduler:** 

$$
T_{P} \leq T_{1}/P + T_{\infty} + B,
$$

where B is the **bondage** — the total time of all critical sections.

This upper bound is weak, especially if many small mutexes each protect different critical regions. Little is known theoretically about lock contention.

# **TRANSACTIONAL MEMORY**

PER ORDER OF 6.106 PER ORDER OF 6.106

ETIVITT

SPEED

LIMIT

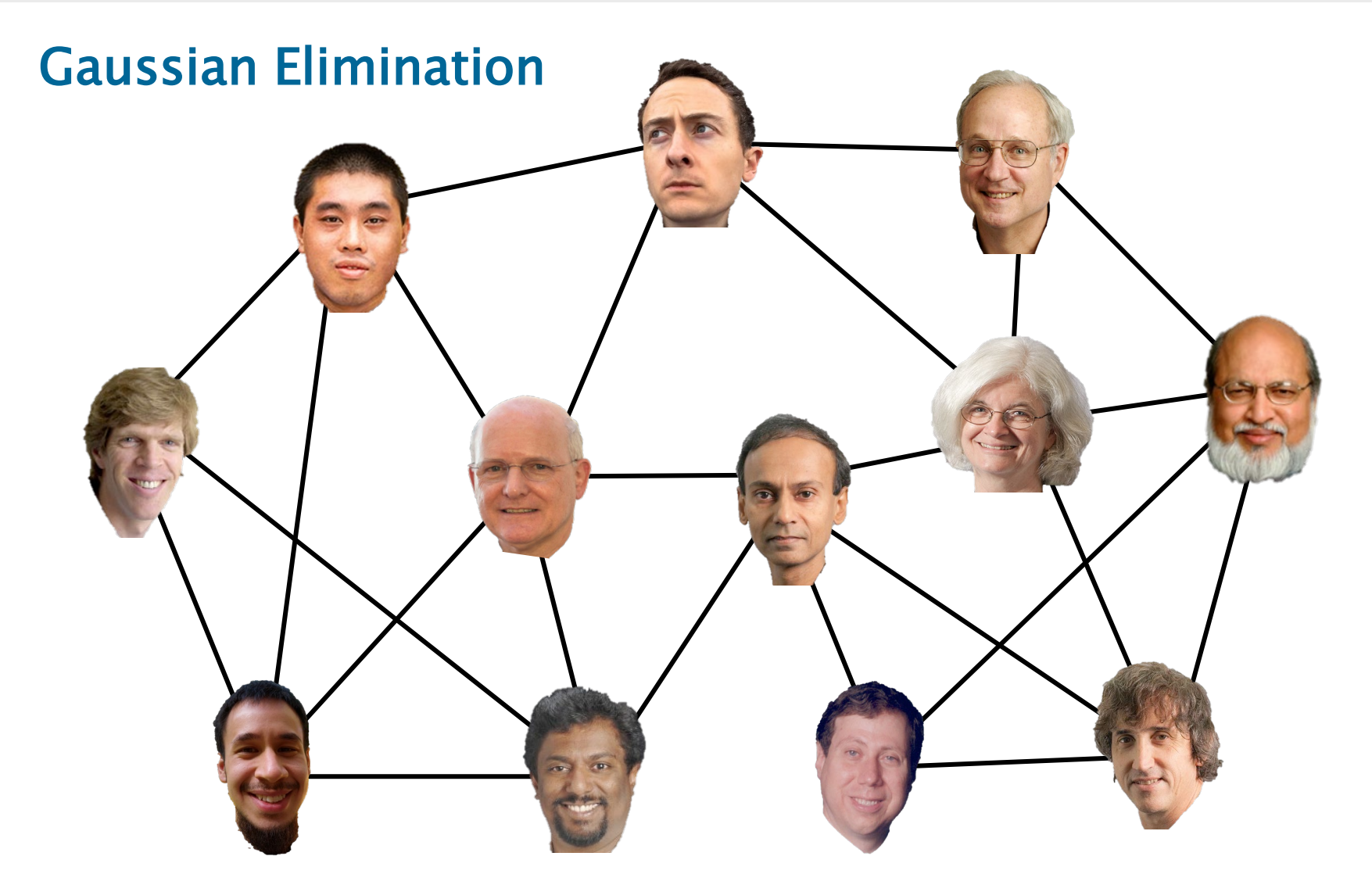

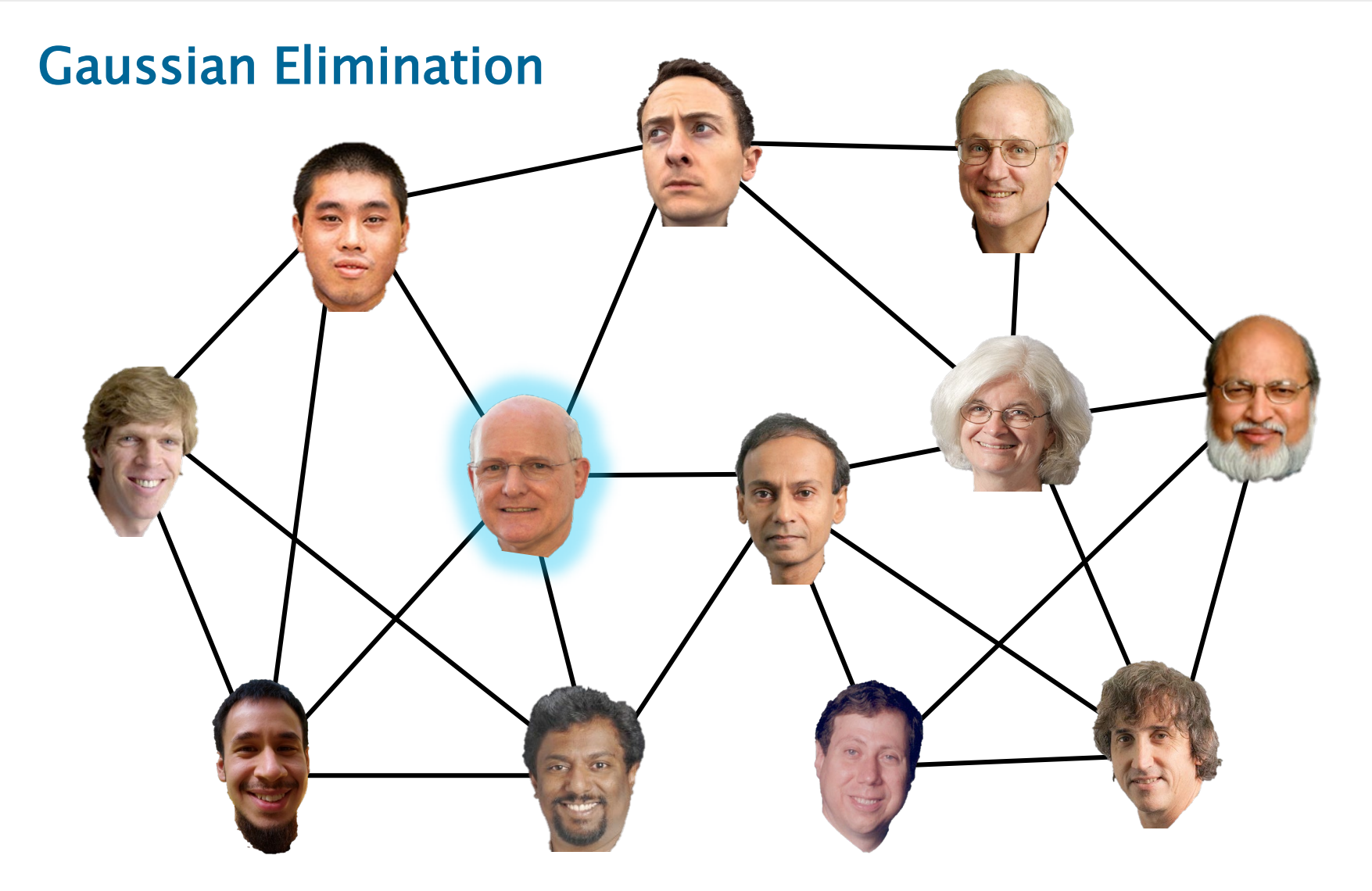

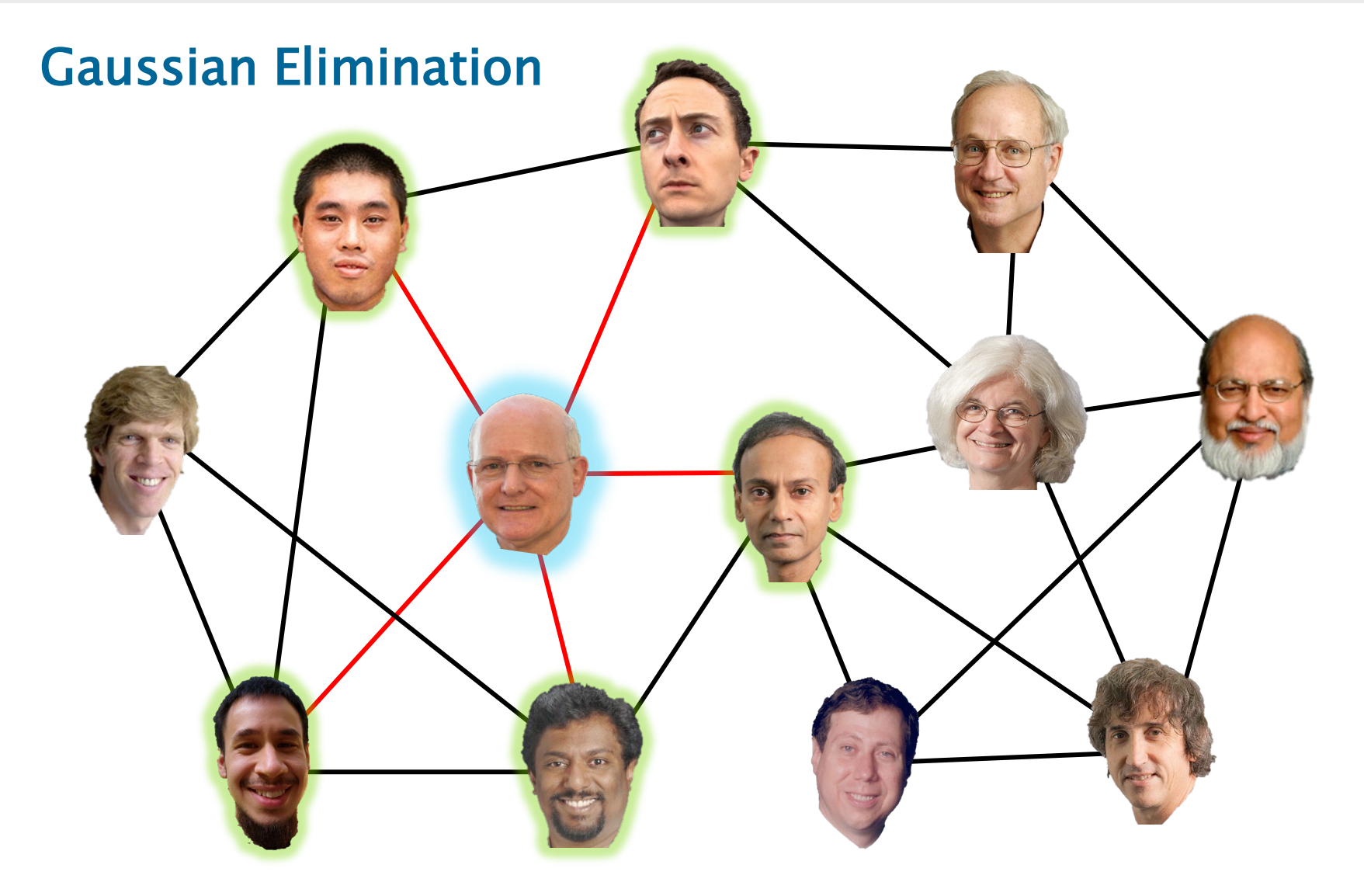

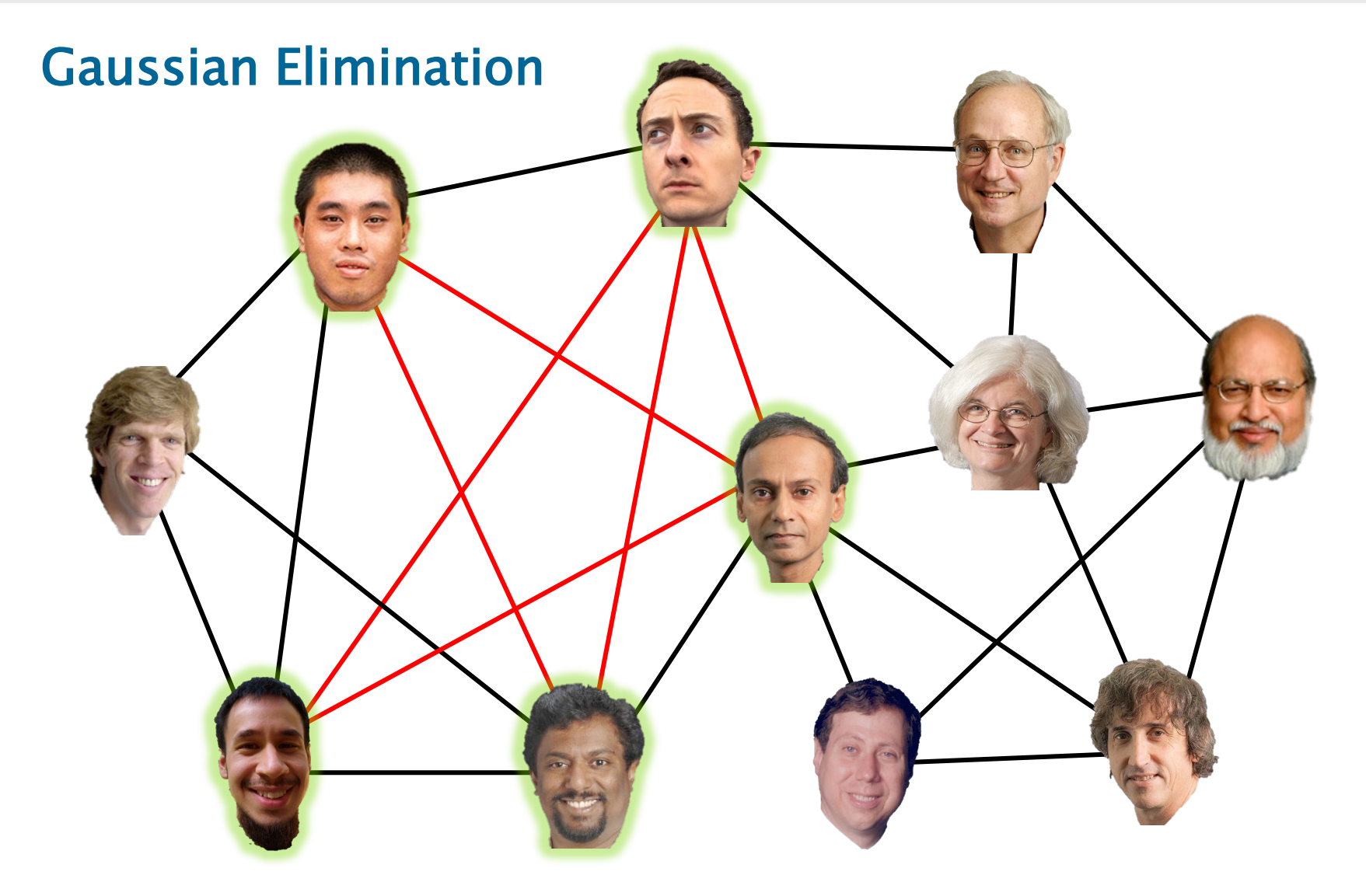

# **How to Deal with Concurrency?**

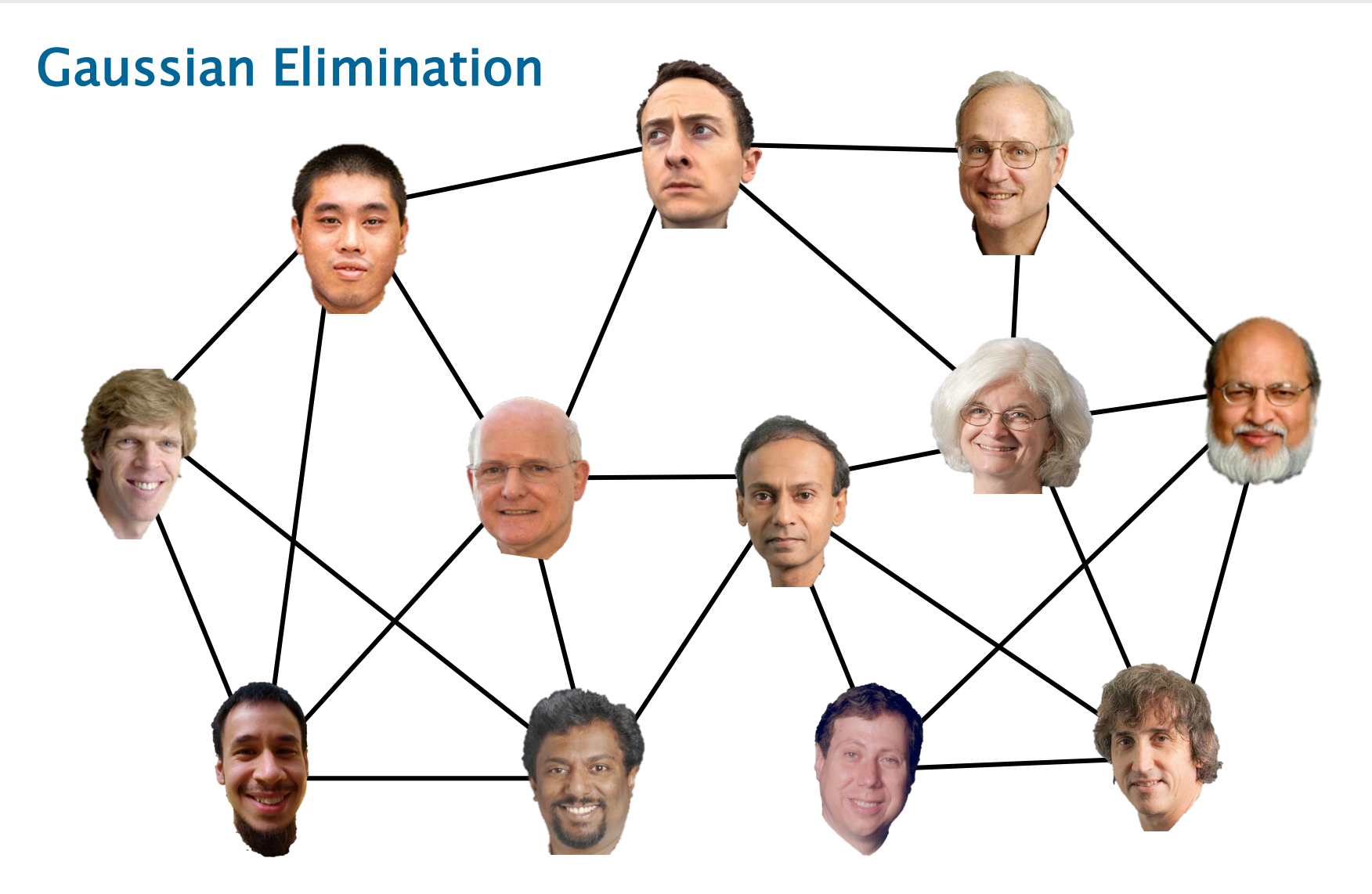

# **How to Deal with Concurrency?**

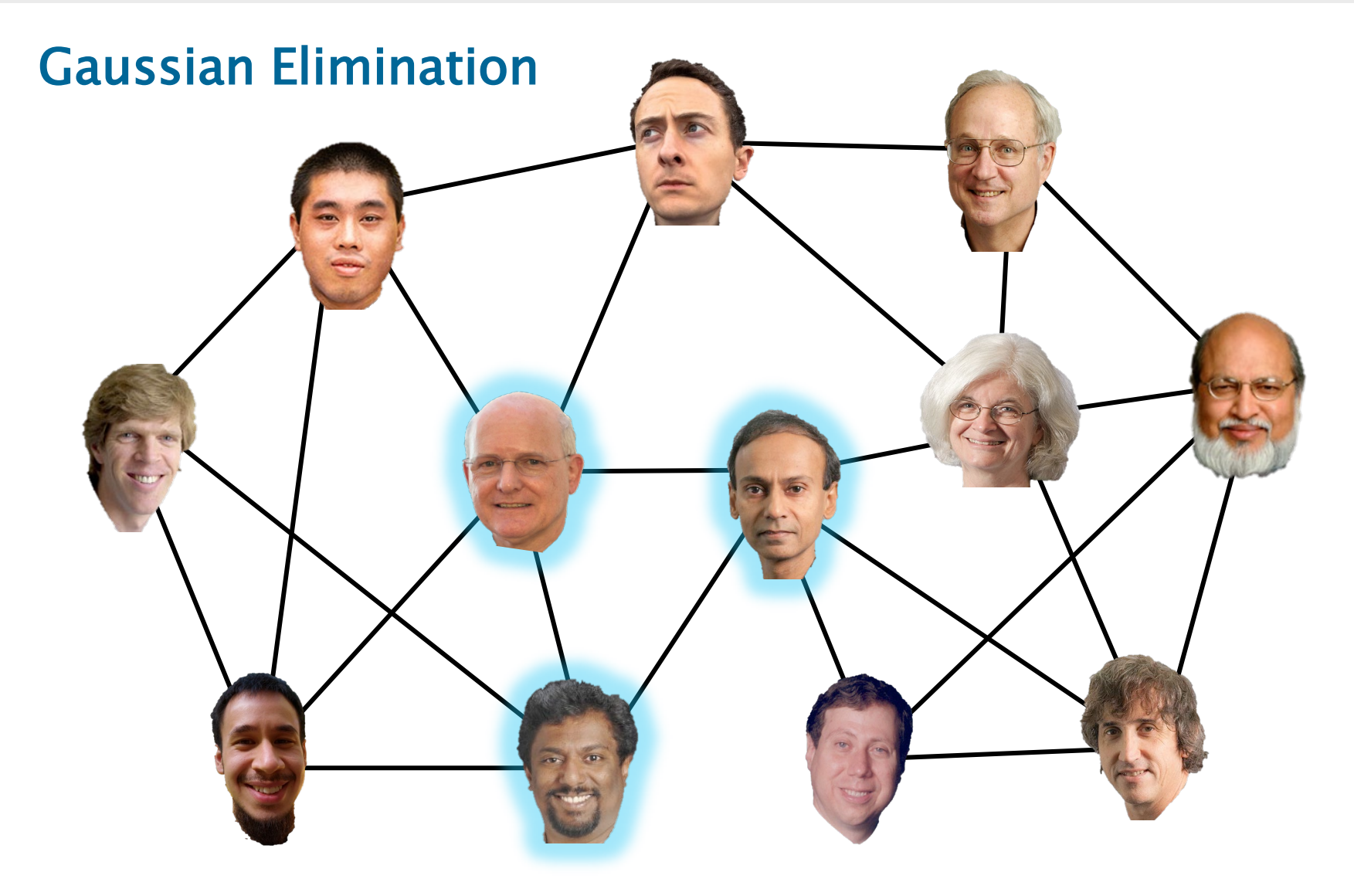

# **Transactional Memory\***

```
Gaussian_Eliminate(G, v) {
   atomic {
    S = neighbors[v];
    for u \in S {
      E(G) = E(G) - \{(u, v)\};E(G) = E(G) - \{(v, u)\}; }
    V(G) = V(G) - \{v\};for u \in Sfor u' \in S - \{u\}E(G) = E(G) \cup \{(u, u')\}; }
}
```
### **Atomicity**

- On transaction commit, all memory updates in the critical region appear to take effect at once.
- On transaction abort, none of the memory updates appear to take effect, and the trans-action must be restarted.
- A restarted transaction may take a different code path.

# **Definitions**

### **Conflict**

When two or more transactions attempt to access the same location of transactional memory concurrently.

### **Contention resolution**

Deciding which of two conflicting transactions to wait or to abort and restart, and under what conditions.

### **Forward progress**

Avoiding deadlock, livelock, and starvation.

### **Throughput**

Run as many transactions concurrently as possible.

# **Algorithm L [L16]**

Algorithm L is a remarkably simple algorithm for guaranteeing the forward progress of transactions.

Assume that the transactional-memory system provides mechanisms for

- logging reads and writes,
- aborting and rolling back transactions,
- restarting.

Algorithm L employs a lock-based approach that combines two ideas:

- finite *ownership* array [HF03],
- release-sort-reacquire [L95, RFF06].

# **Finite Ownership Array**

- An array  $lock[0..n-1]$  of antistarvation (queuing) mutual-exclusion locks, \* which support:
	- $\triangleright$  ACQUIRE(1): Grab lock 1, blocking until it becomes available.
	- ▶ TRY\_ACQUIRE(1): Try to grab lock 1, and return true or false to indicate success or failure, respectively.
	- $\triangleright$  RELEASE(1): Release lock 1.
- An owner function  $h: U \rightarrow \{0, 1, \ldots, n-1\}$  mapping the space U of memory locations to indexes in lock.
- To lock location  $x \in U$ , acquire lock[h(x)].

<sup>\*</sup>For greater generality, one can use reader/writer locks.

# **Release-Sort-Reacquire**

Before accessing a memory location x, try to acquire  $lock[h(x)]$ greedily. On conflict (i.e., the lock is already held):

- 1. Roll back the transaction (without releasing locks).
- 2. Release all locks with indexes larger than h[x].
- 3. Acquire lock[h(x)], blocking if already held.
- 4. Reacquire the released locks in sorted order, blocking if already held.
- 5. Restart the transaction.

# **Algorithm L**

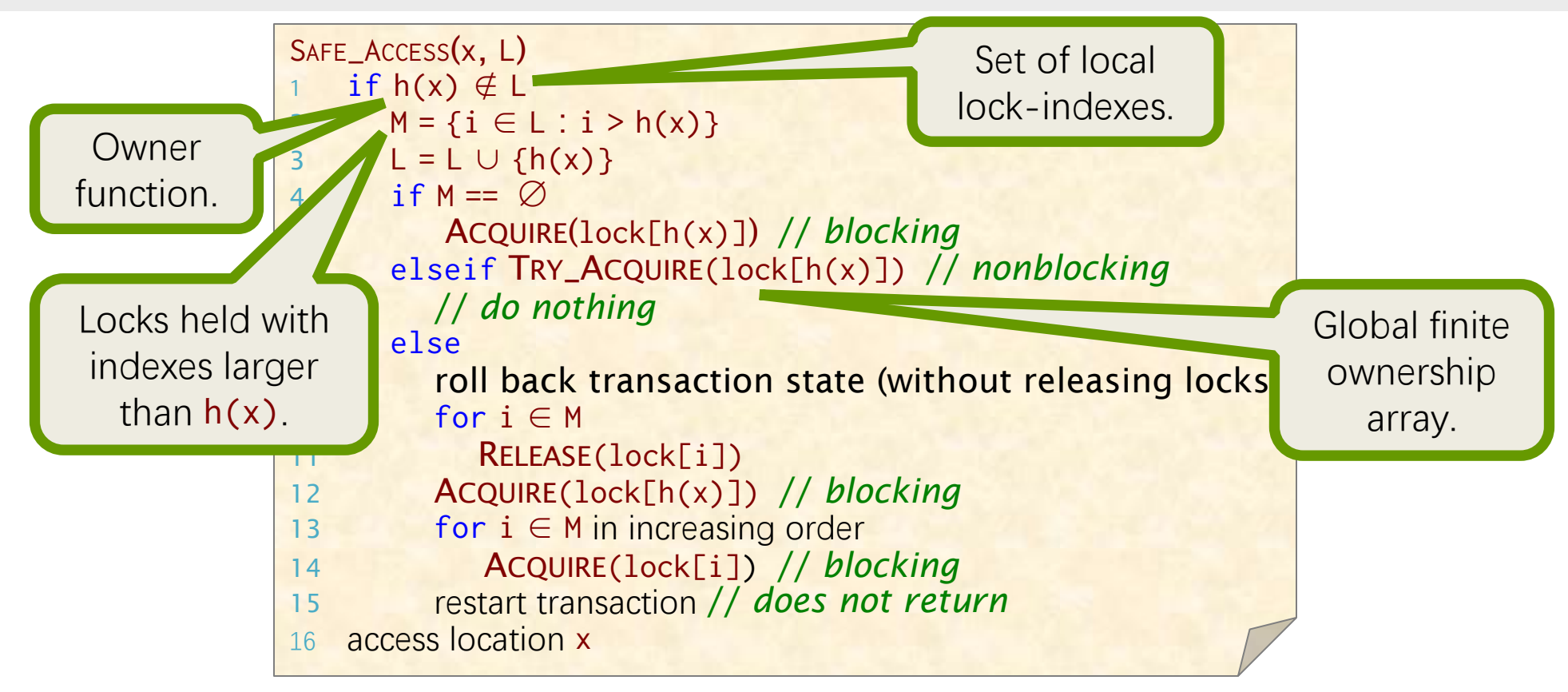

Safely access a memory location x within a transaction having local lock-index set L.

- At transaction start, the transaction's lock-index set L is initialized to the empty set:  $L = \emptyset$ .
- When the transaction completes, all locks with indexes in L are released.

# **Forward Progress (1)**

Before accessing a memory location x, try to acquire  $lock[h(x)]$ greedily. On conflict (i.e., the lock is already held):

- 1. Roll back the transaction (without releasing locks).
- 2. Release all locks with indexes larger than  $h[x]$ .
- 3. Acquire lock[h(x)], blocking if already held.
- 4. Reacquire the released locks in sorted order, blocking if already held.
- 5. Restart the transaction.

### **No deadlocks**

A transaction only blocks when waiting for a lock larger than any of the locks it already holds  $\Rightarrow$  no deadly embrace, i.e., no cycle of blocking.

# **Forward Progress (2)**

Before accessing a memory location x, try to acquire  $lock[h(x)]$ greedily. On conflict (i.e., the lock is already held):

- 1. Roll back the transaction (without releasing locks).
- 2. Release all locks with indexes larger than  $h[x]$ .
- 3. Acquire lock[h(x)], blocking if already held.
- 4. Reacquire the released locks in sorted order, blocking if already held.
- 5. Restart the transaction.

### **No livelocks or starvation**

Each time a transaction restarts, it holds at least one more lock than it held the previous time. Thus, a transaction can be attempted at most n times, where n is the size of the ownership array.

# **Remarks**

Properly choosing the length n of the ownership-array is crucial:

- The smaller n is, the more the false contention.
- The larger n is, the weaker the forward-progress guarantee.
- If the owner function h is random, by the birthday paradox, the number of "false" conflicts is at most 1 if  $n = m^2/2$ , where m is the total number of shared-memory locations in all concurrently running transactions.

As a practical matter, timestamp-based algorithms seem to be the preferred method for guaranteeing forward progress:

- wound-wait and wait-die [RSL78],
- TL2 [DSS06],
- provable bounds [GHP05].

But these algorithms tend to be complex.

# **Golden Rule of Parallel Programming**

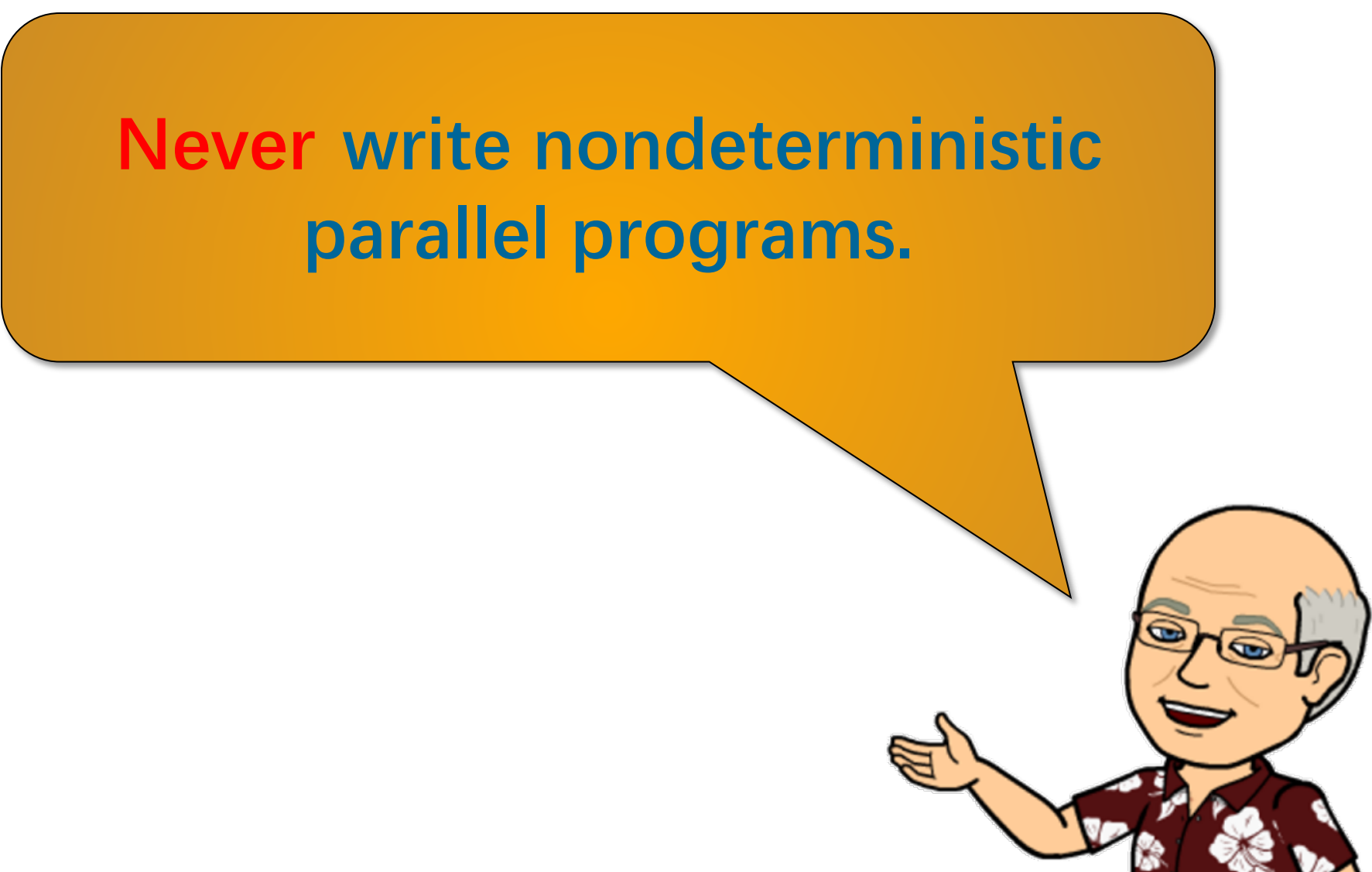

# **Silver Rule of Parallel Programming**

**Never write nondeterministic parallel programs. — but if you must\* always devise a test strategy to manage the nondeterminism!**

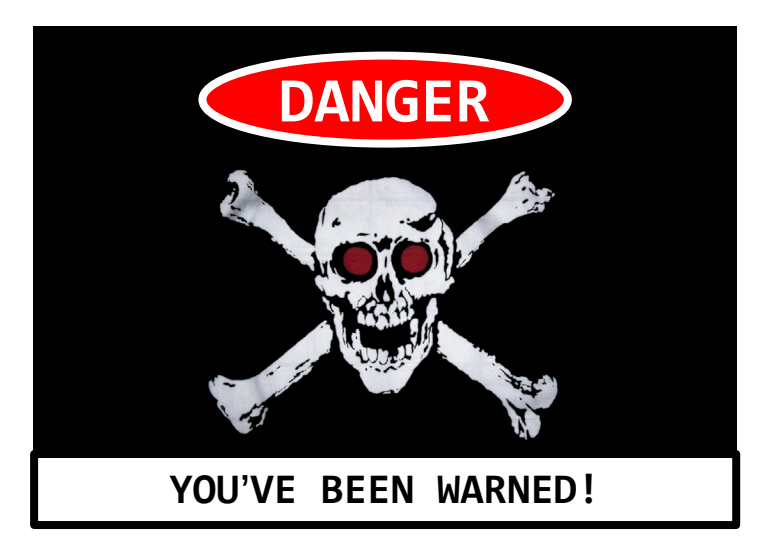